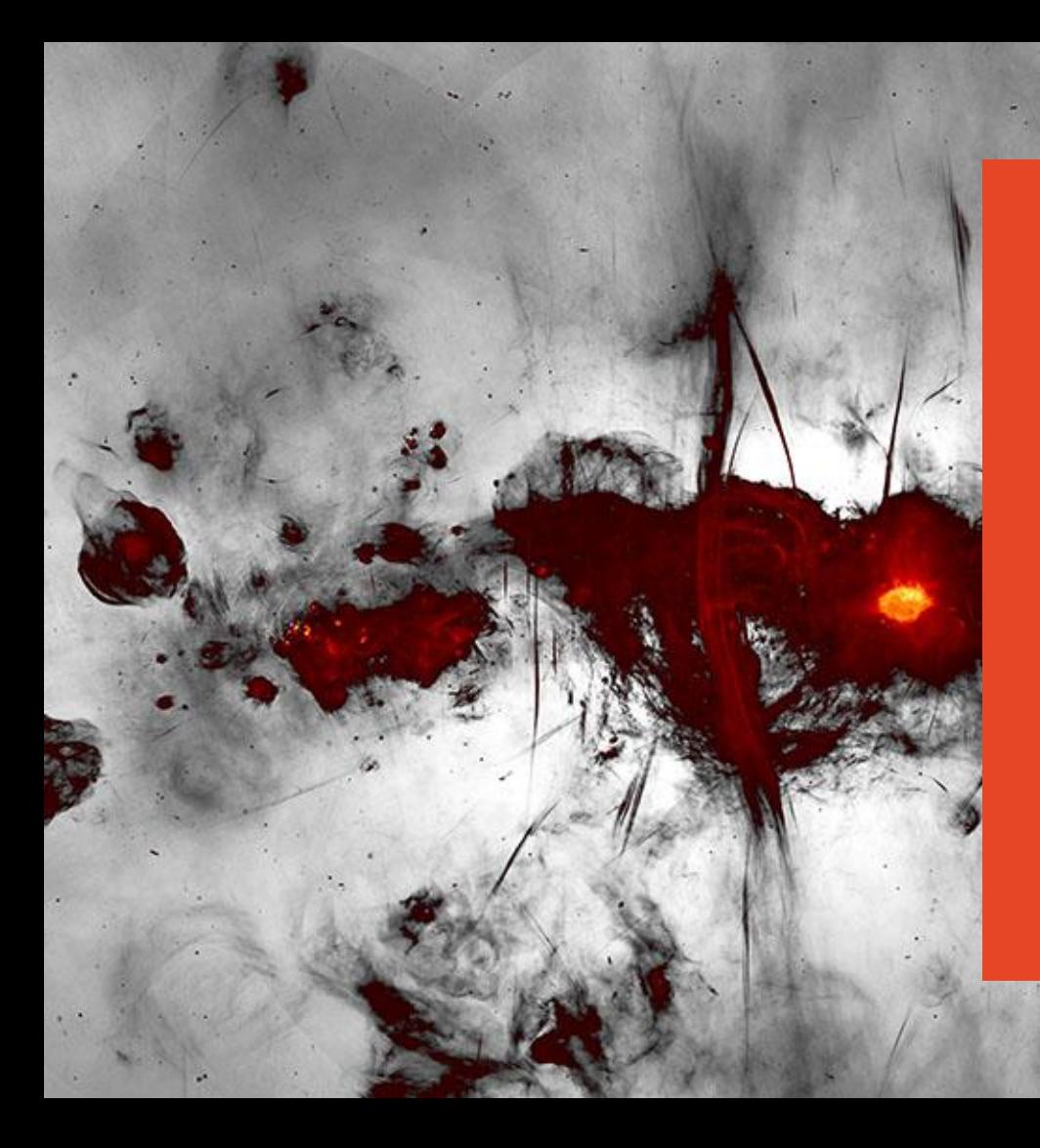

# Radio transients and variables

**Dr Laura Driessen** Postdoc at the University of Sydney

#### www.AstroLaura.com Laura.Driessen@Sydney.edu.au

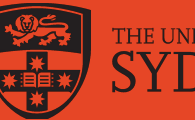

THE UNIVERSITY OF SYDNEY

## Transients vs Variables

Transient: by nature it happens once and doesn't happen again. E.g. explosions (supernovae, GRBs)

Variable: by nature can happen multiple times, periodically or otherwise. E.g. X-ray binaries (XRBs), novae, stellar flares

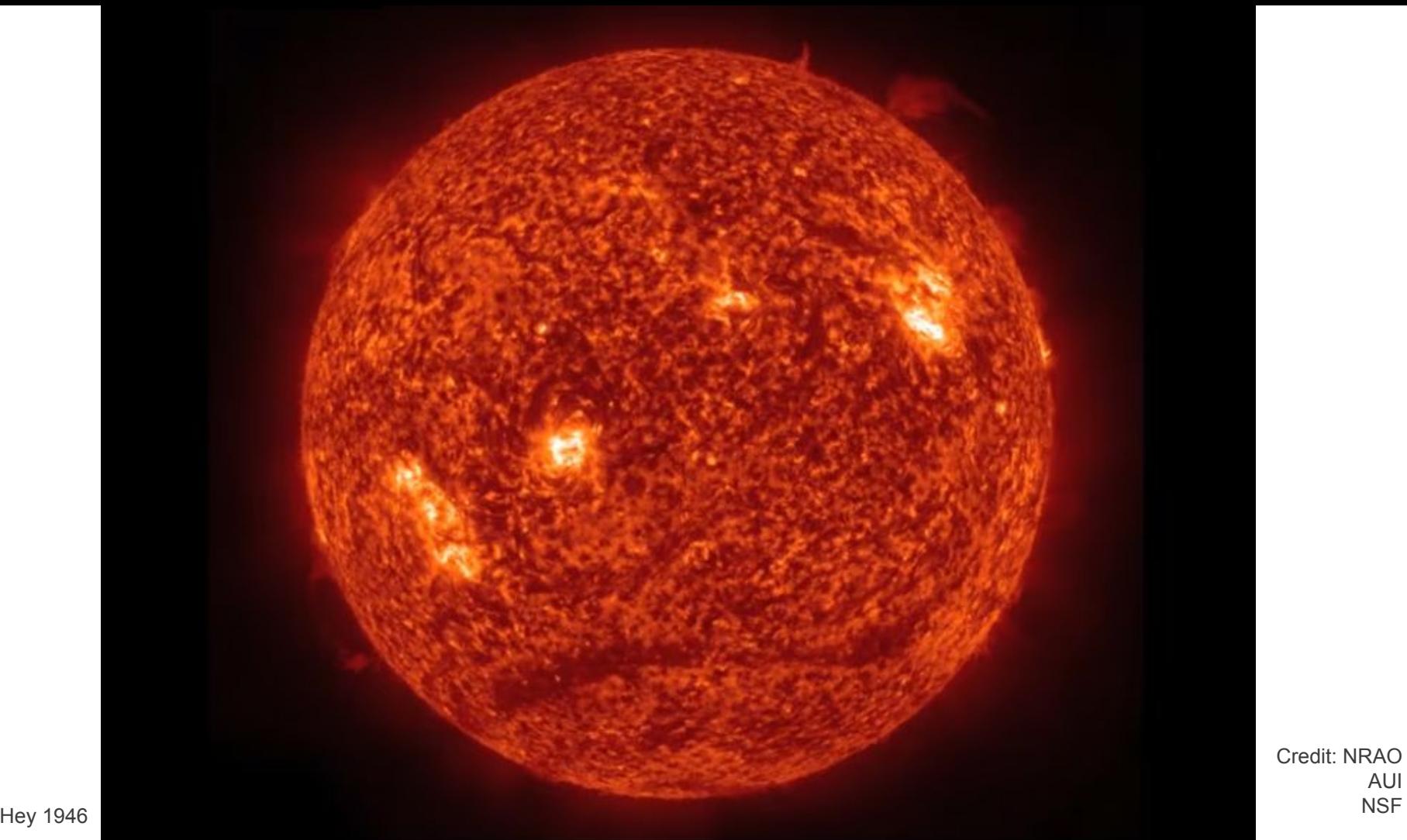

Credit: NRAO AUI<br>NSF

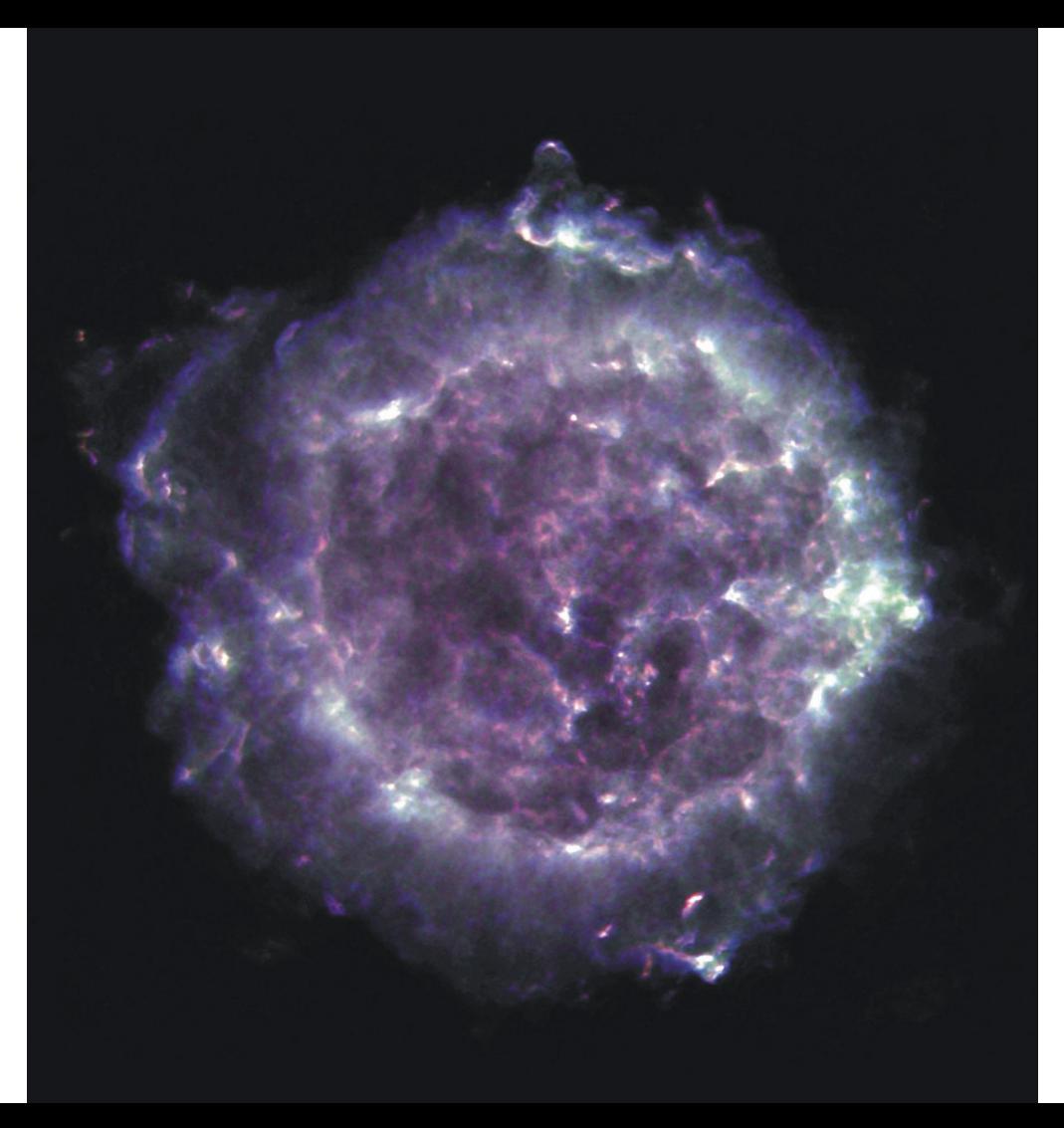

L. Rudnick, T. Delaney, J. Keohane & B. Koralesky, image composite by T. Rector (VLA)

Stellar radio flare (from YZ Canis Minoris) was observed by Sir Bernard Lovell in 1969 using the Mark I (now Lovell) telescope

It is fortunate that these records are of unusually high quality, and because the event occurred in the early hours of a Sunday morning they are completely free from any transient forms of terrestrial interference.

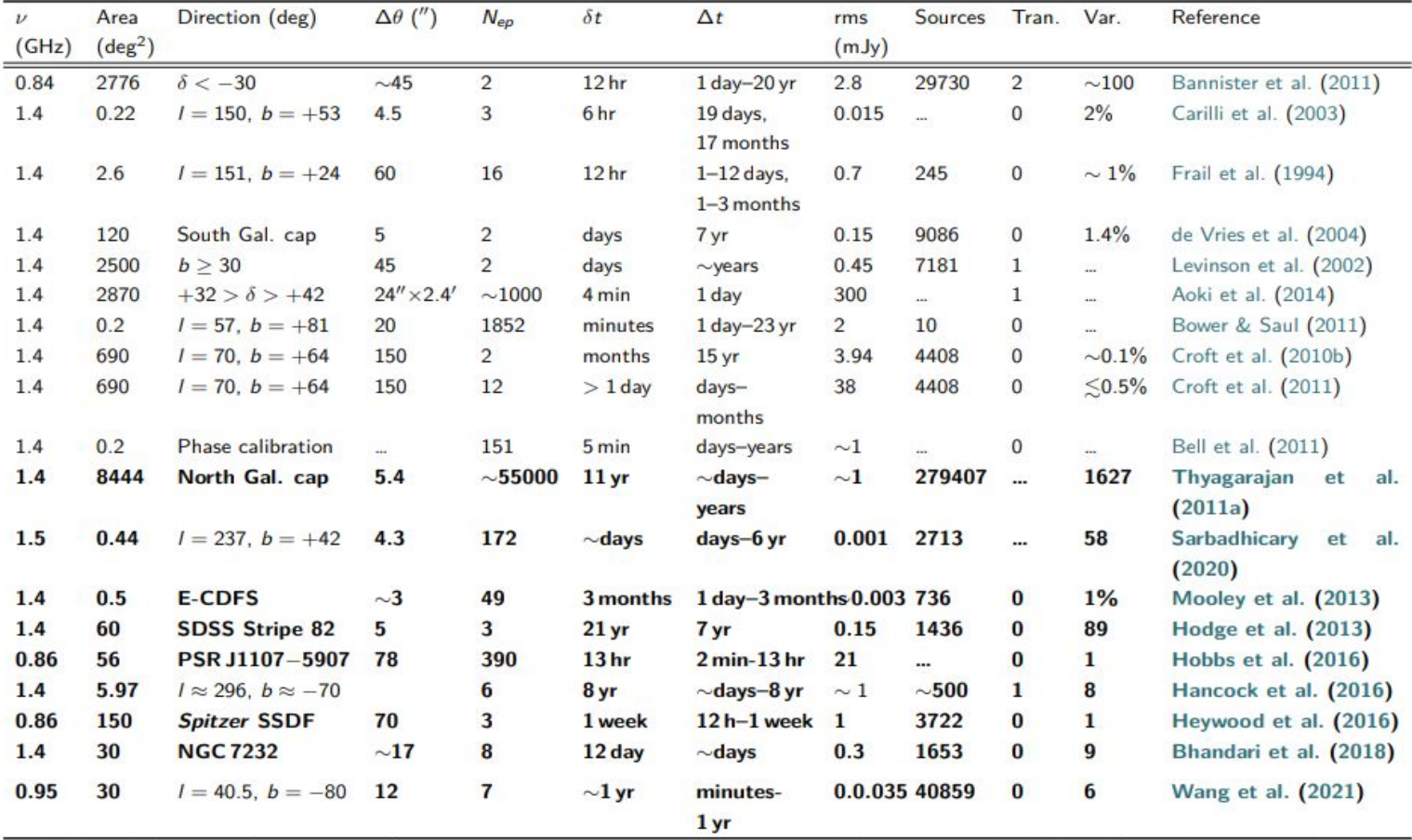

Table 1.1: Summary of radio searches for variable and transient sources between 0.8 and 2 GHz, reproduced from Ofek et al. (2011a). Bold rows indicate surveys that were not included in Ofek et al. (2011a).  $\nu$  is the central frequency of the survey; the area is the total area observed by the survey;  $\Delta\theta$  is the FWHM of the primary beam of the instrument conducting the survey;  $N_{ep}$  is the number of epochs;  $\delta t$  is the time span over which each epoch was obtained;<br> $\Delta t$  is the range of separations between epochs; rms is the ave persistent sources; Tran. is the number of transient sources detected; Var. is the number or percentage of variable sources detected.

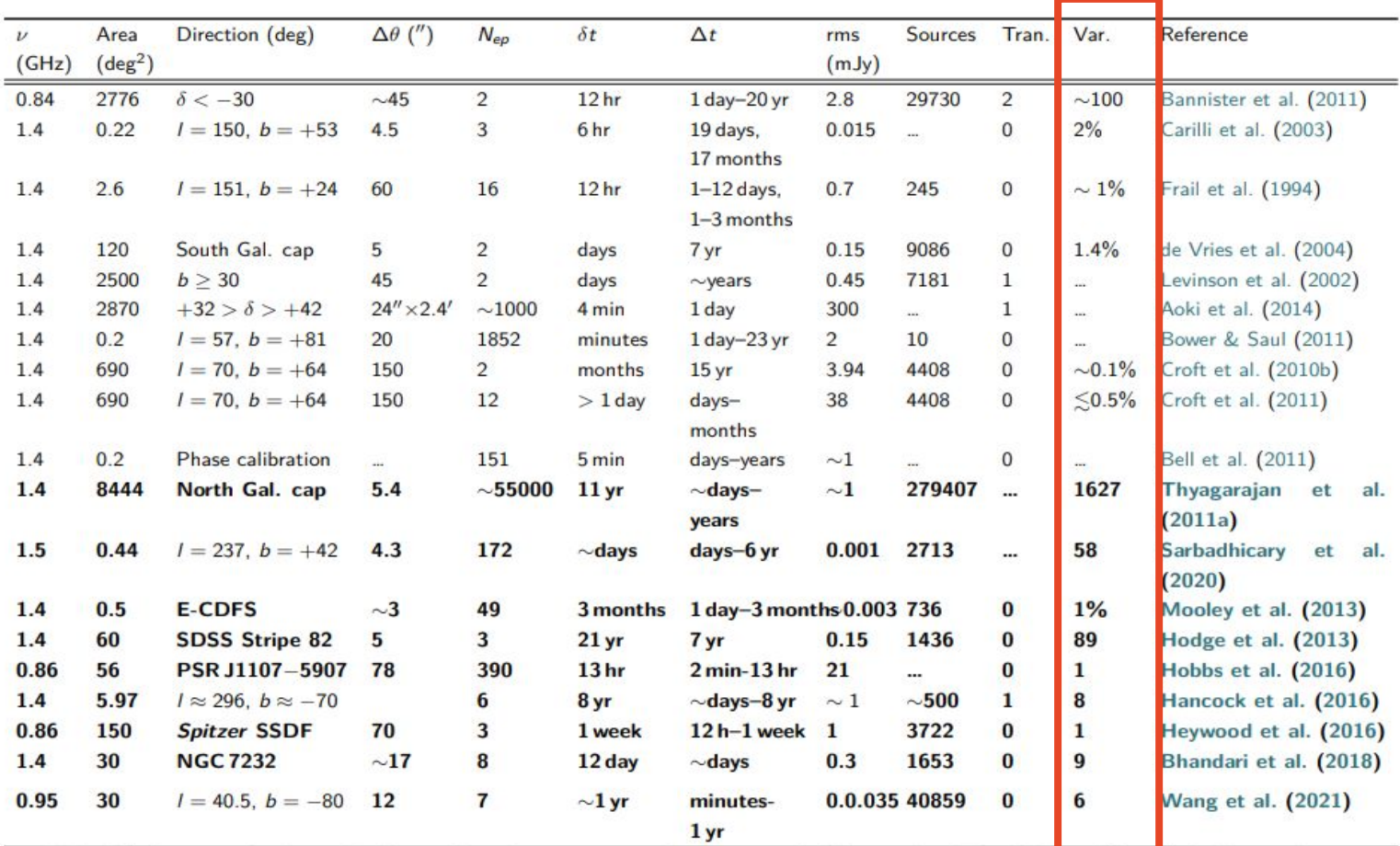

Table 1.1: Summary of radio searches for variable and transient sources between 0.8 and 2 GHz, reproduced from Ofek at al. (2011). Bold rows indicate surveys that were not included in Ofek et al. (2011a).  $\nu$  is the central frequency of the survey; the area is the total area observed by the survey;  $\Delta\theta$  is the FWHM of the primary beam of the instrument conducting the survey;  $N_{ep}$  is the number of epochs;  $\delta t$  is the time span over which each epoch was obtained;<br> $\Delta t$  is the range of separations between epochs; rms is the ave persistent sources; Tran. is the number of transient sources detected; Var. is the number or percentage of variable sources detected.

# Different types of radio variables/transients

## Fast vs Slow

#### Fast = pulsars, rotating radio transients, magnetars, fast radio bursts

Slow = AGN scintillation, XRBs, stellar flares, novae, GRB afterglows, tidal disruption events and more

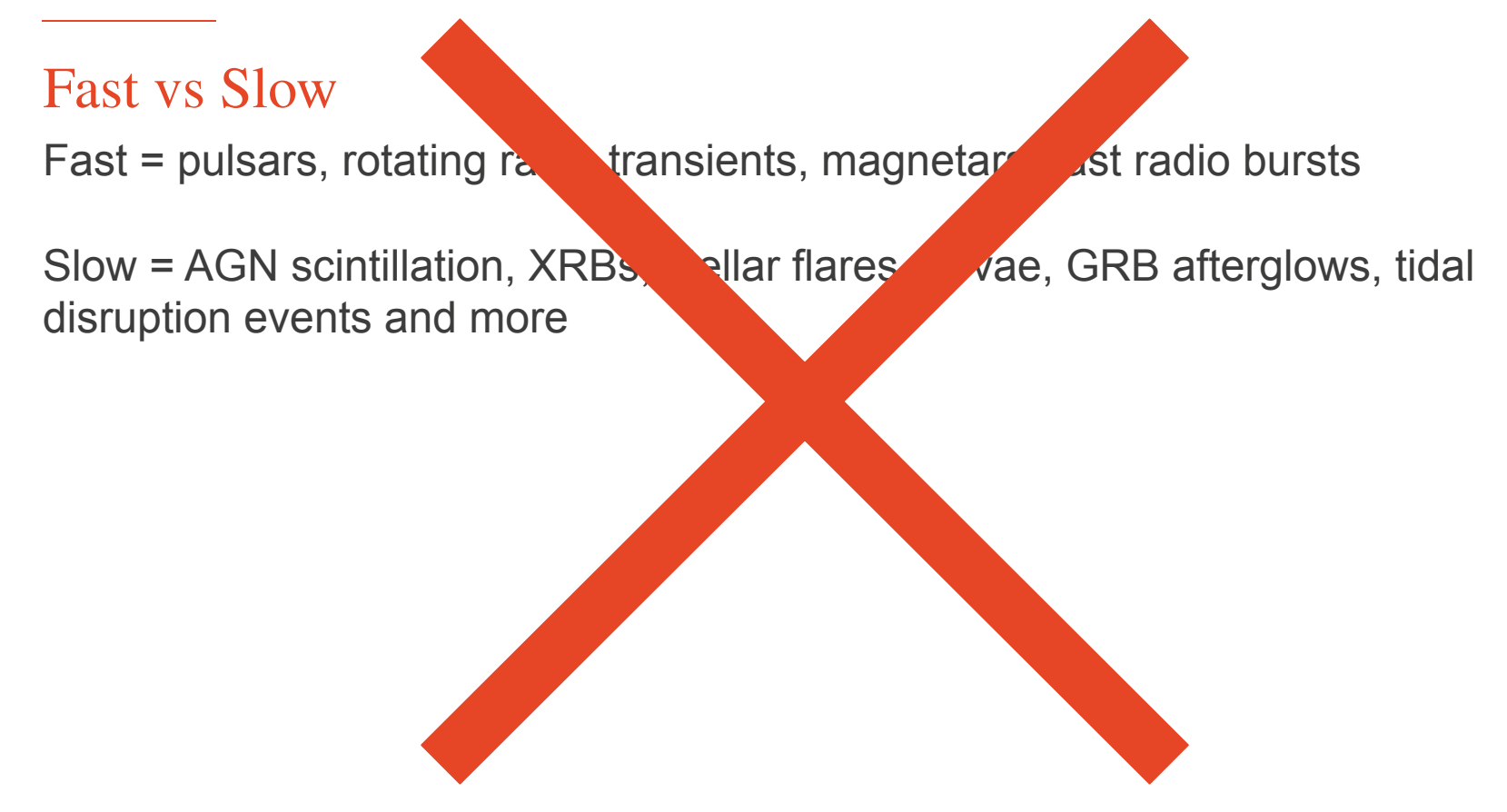

## Fast vs Slow

Fast = pulsars, rotating radio transients, magnetars, fast radio bursts

Slow = AGN scintillation, XRBs, stellar flares, novae, GRB afterglows, tidal disruption events and more

- Doesn't tell us any physical information about the sources
- Where do we draw the line? How fast is fast? How slow is slow?
- We can now make very short images and longer dynamic spectra, there's no clear divide between the techniques anymore

# Emission types: coherent vs incoherent

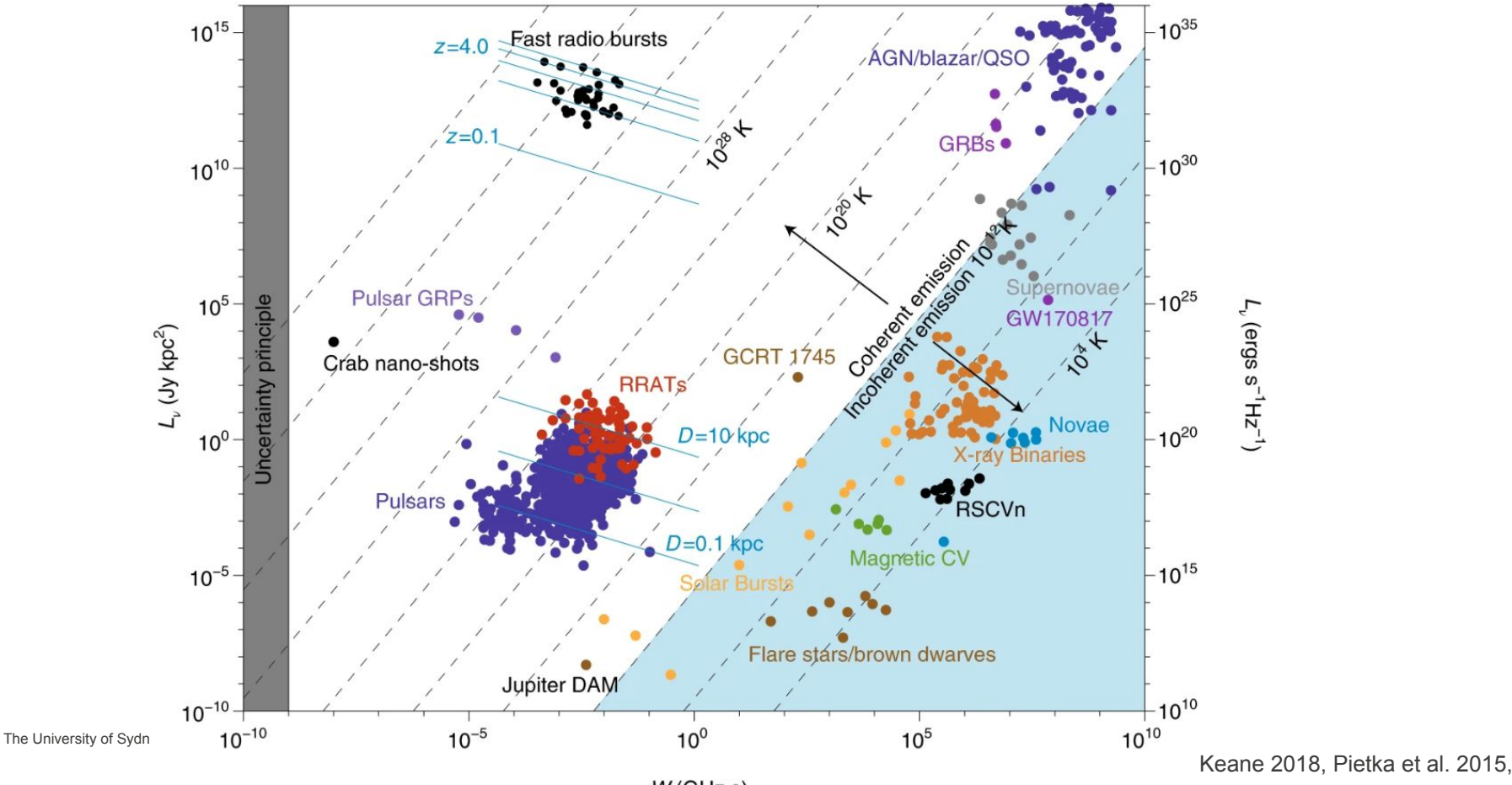

 $\nu W$ (GHz s)

Techniques: image-plane vs time-domain Image-plane = searching in images of the radio sky

Time-domain = searching in the time-frequency-brightness domain (dynamic spectra)

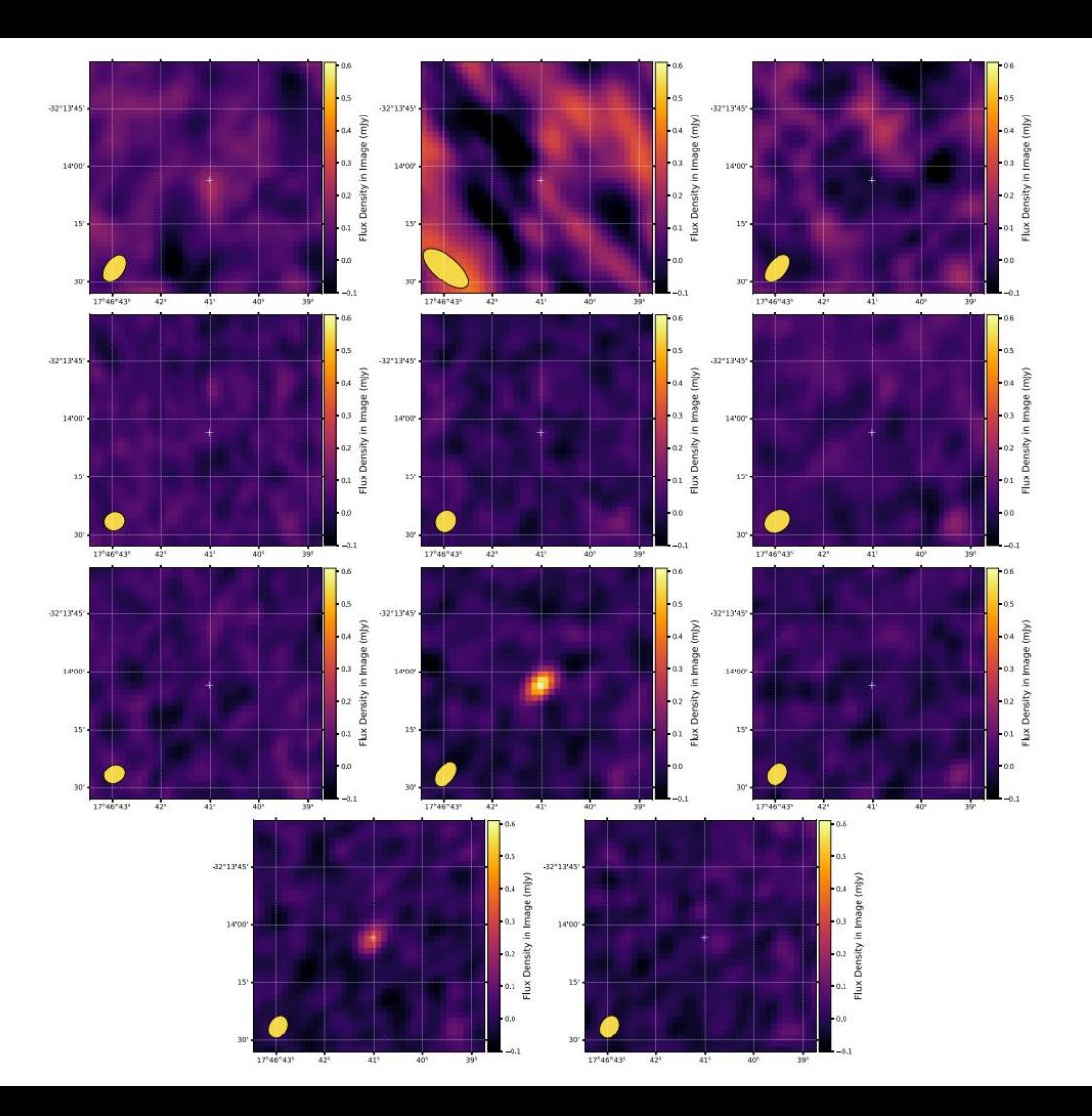

Techniques: image-plane vs time-domain Image-plane = searching in images of the radio sky

Time-domain = searching in the time-frequency-brightness domain (dynamic spectra)

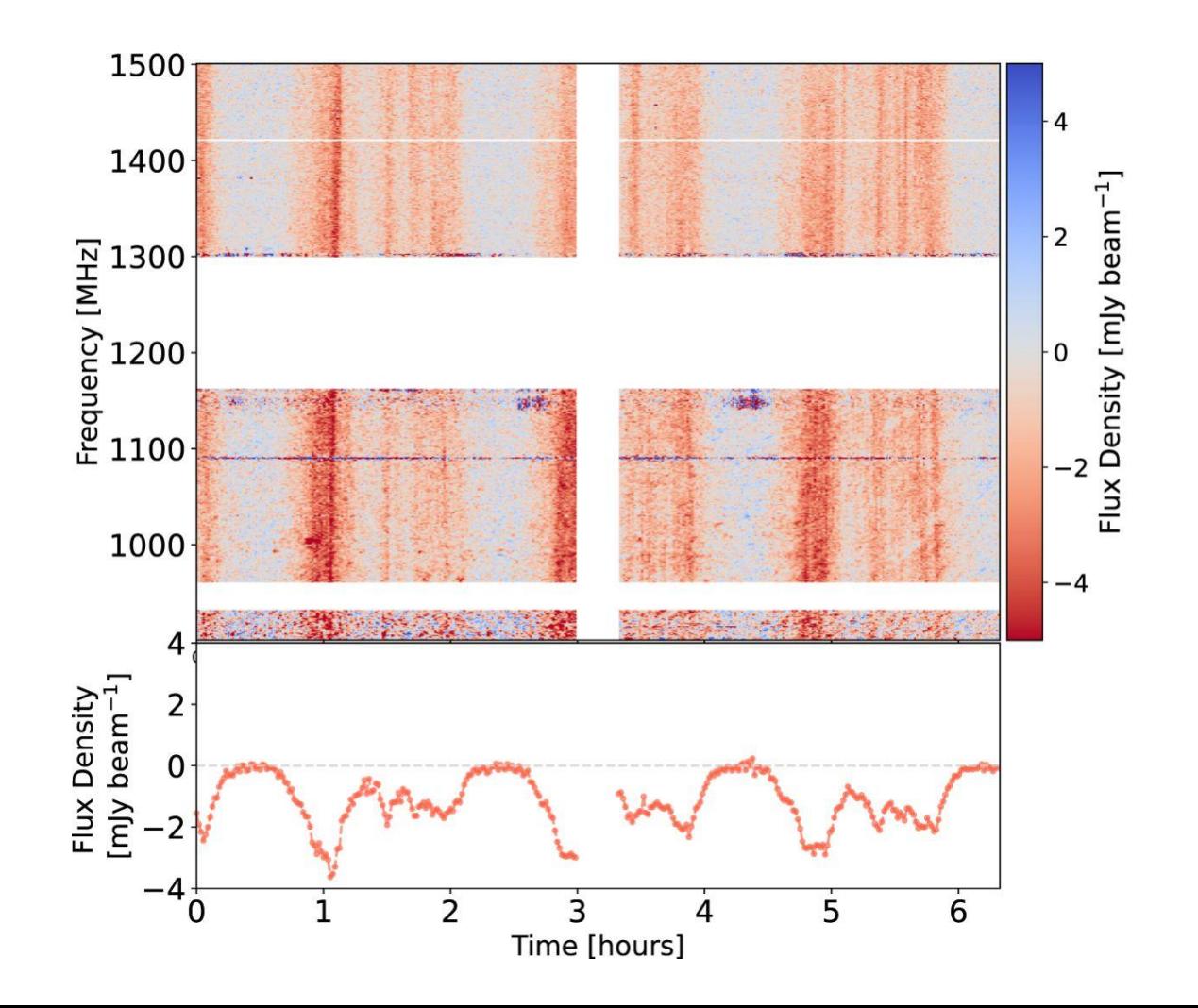

Techniques: image-plane vs time-domain Image-plane = searching in images of the radio sky

Time-domain = searching in the time-frequency-brightness domain (dynamic spectra)

Techniques: image-plane value-dom Image-plane = searching  $\frac{1}{\sqrt{2}}$  ges of the radio

Time-domain = searching in the time-frequency-**brightness domain (dynamic**) spectra)

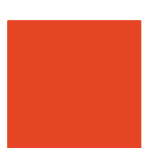

Techniques: image-plane vs time-domain

### VAST

- ASKAP
- Image-plane source-tracking
- Visibility subtraction
- Untargeted

# CRACO

- ASKAP
- Searching for "fast" transients in the visibilities (including de-dispersion)
- **Untargeted**

# **ThunderKAT**

- **MeerKAT**
- Image-plane source tracking
- Exploring visibility subtraction
- Targeted and untargeted

#### MeerTRAP

- **MeerKAT**
- Real-time single-pulse searching
- Imaging ms-long integrations to localise sources

# Image plane - source tracking

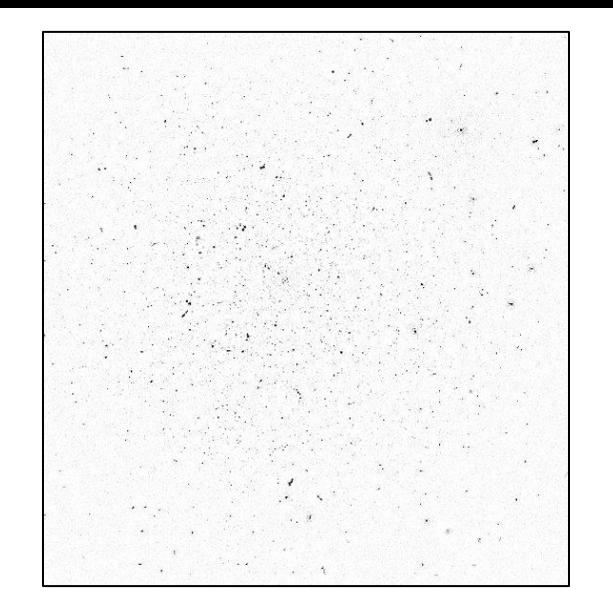

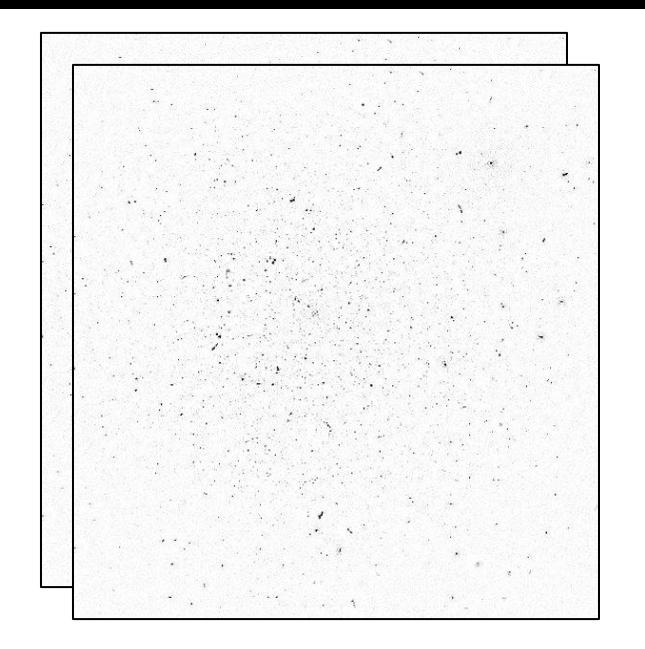

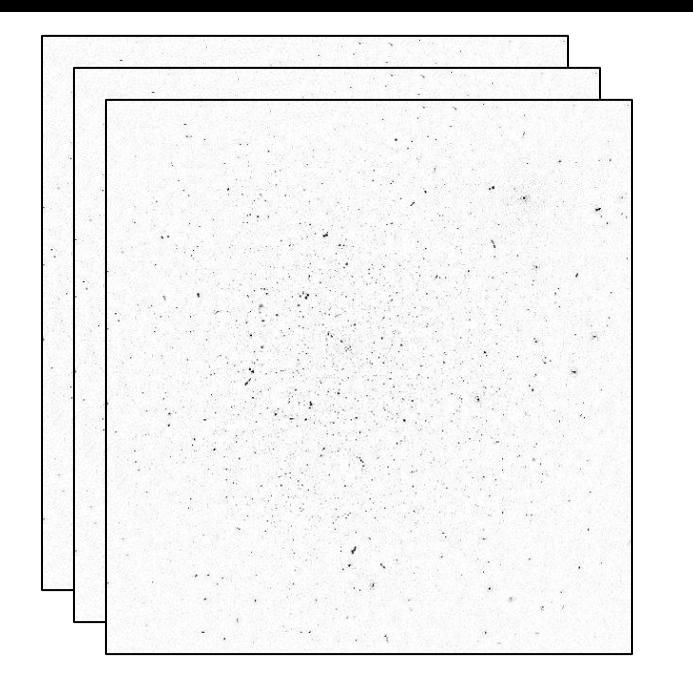

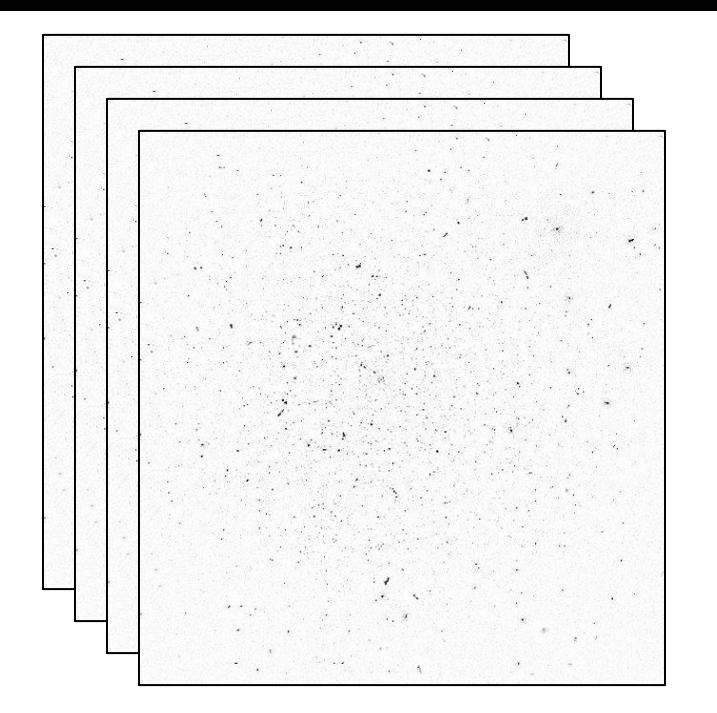

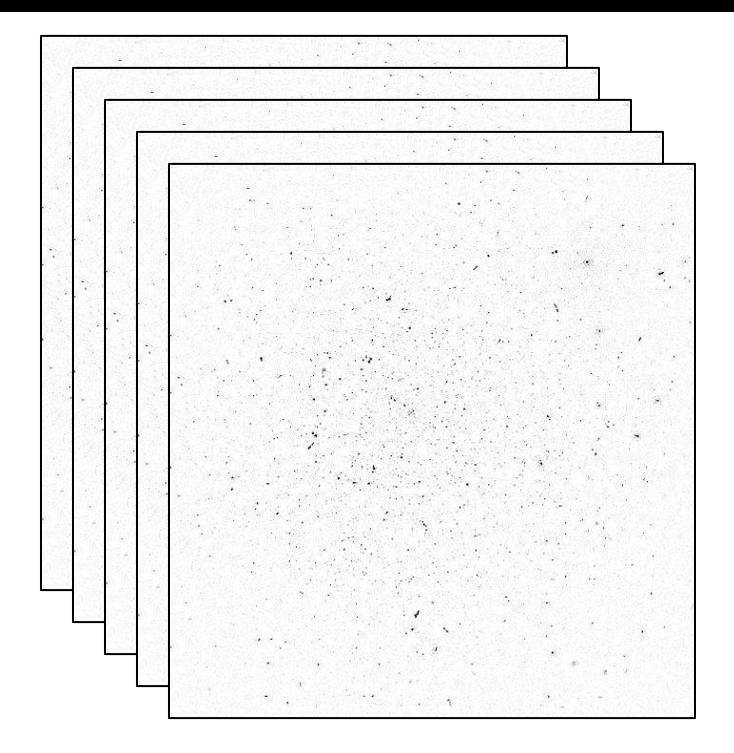

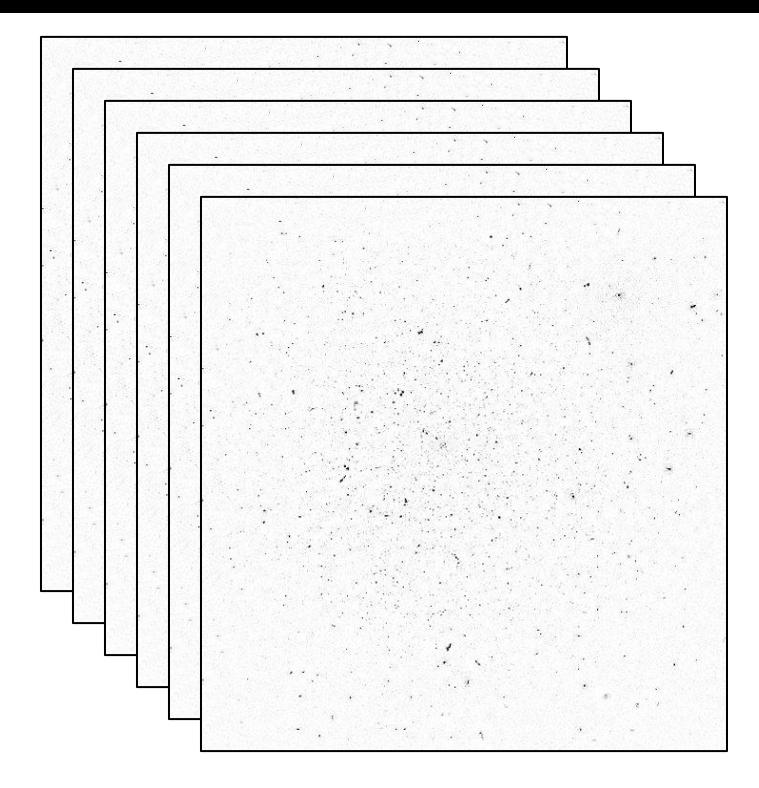

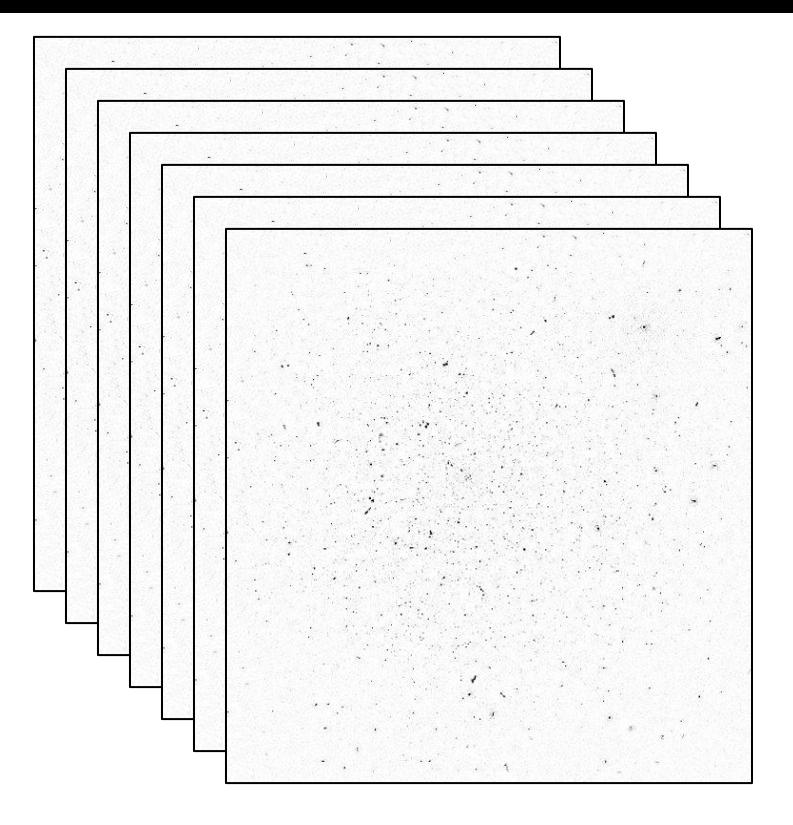

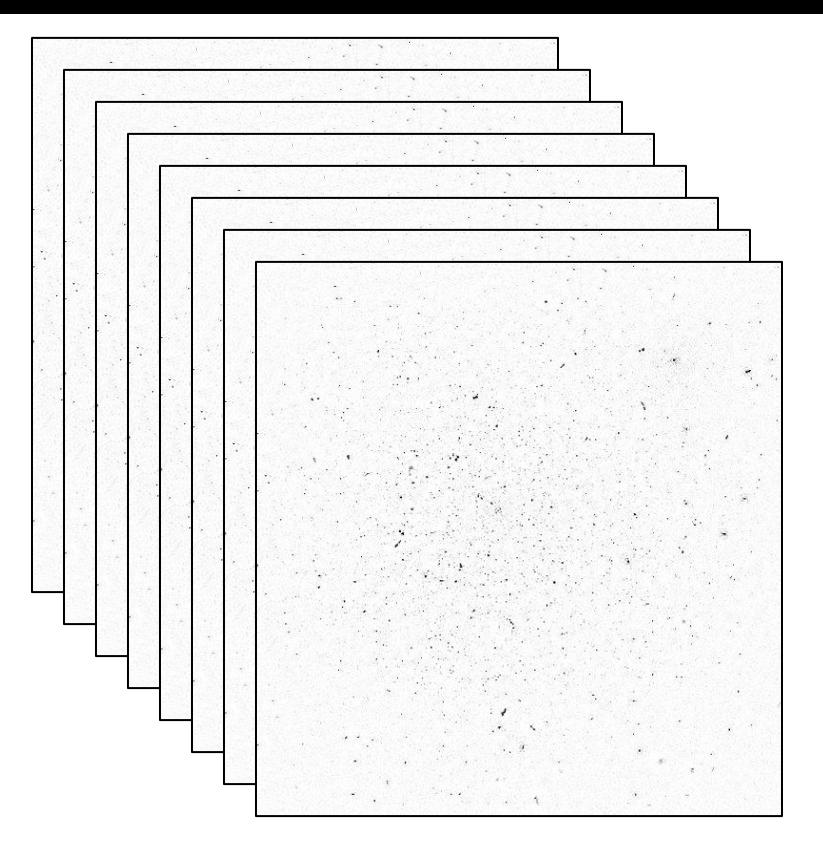

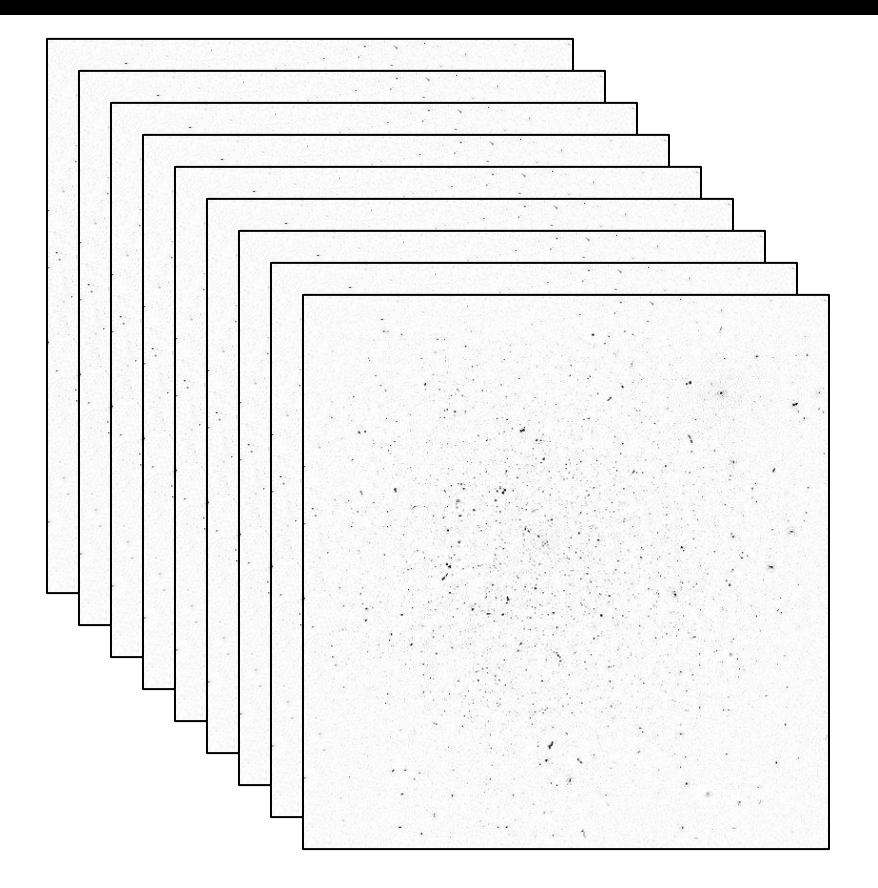

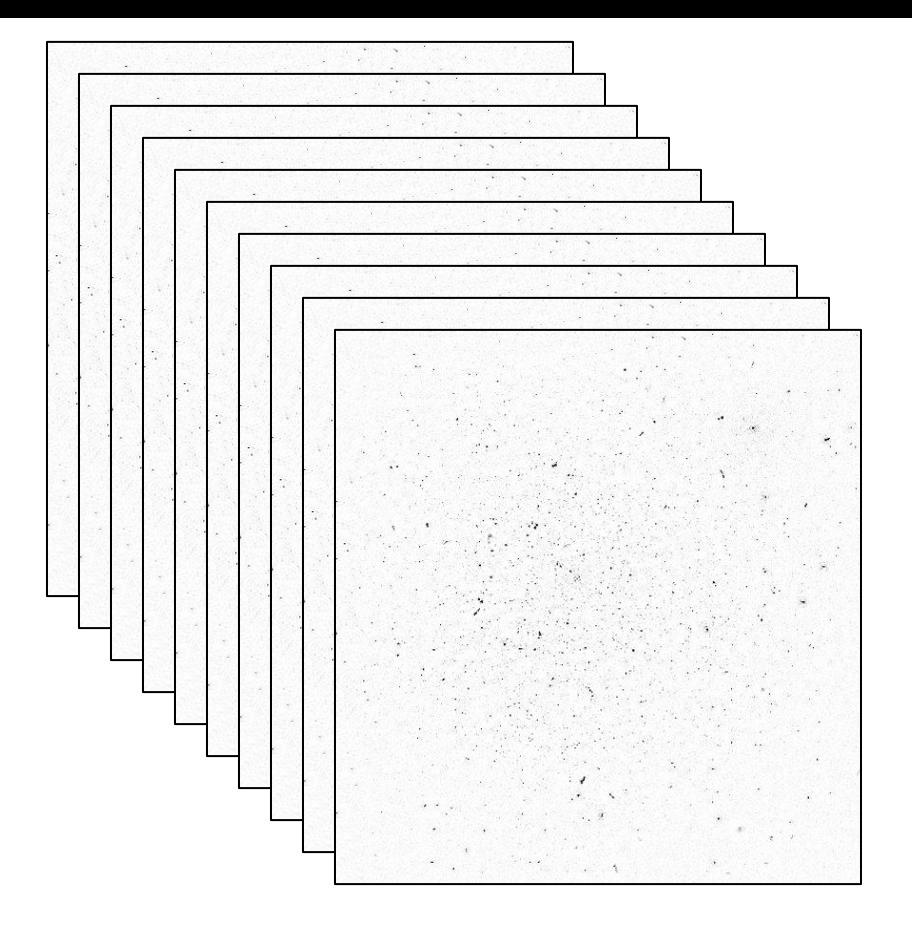

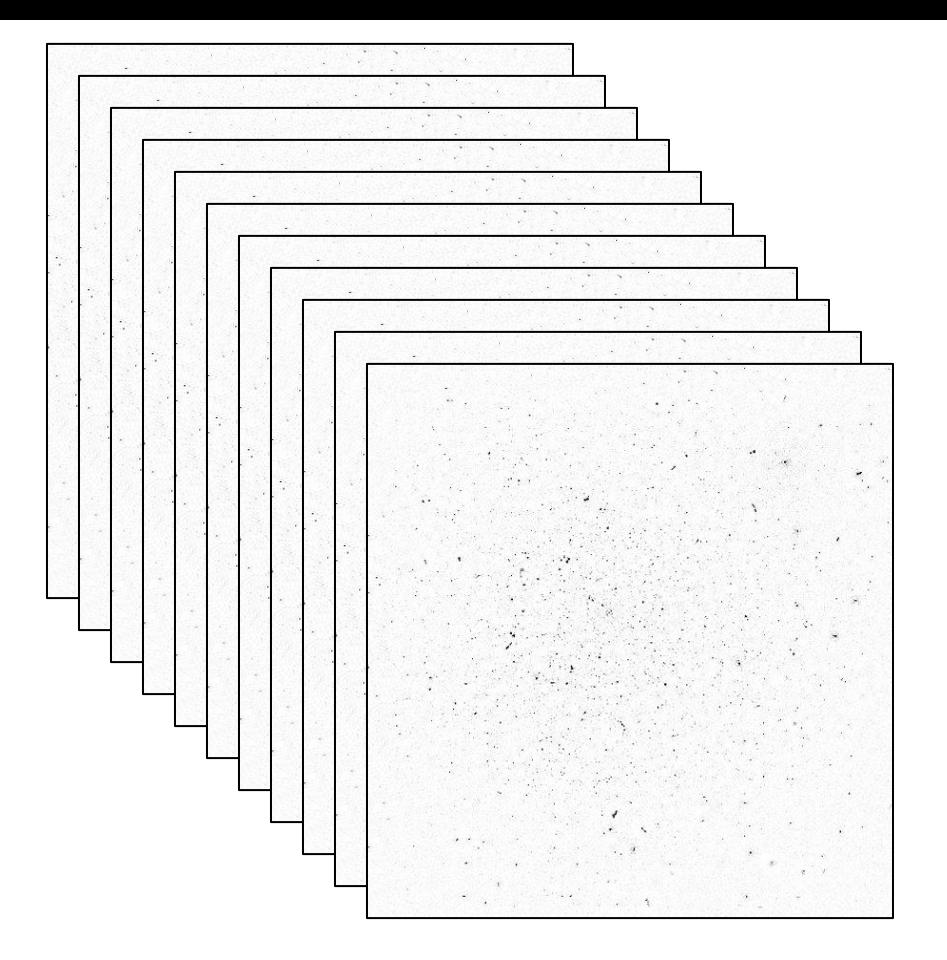

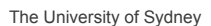

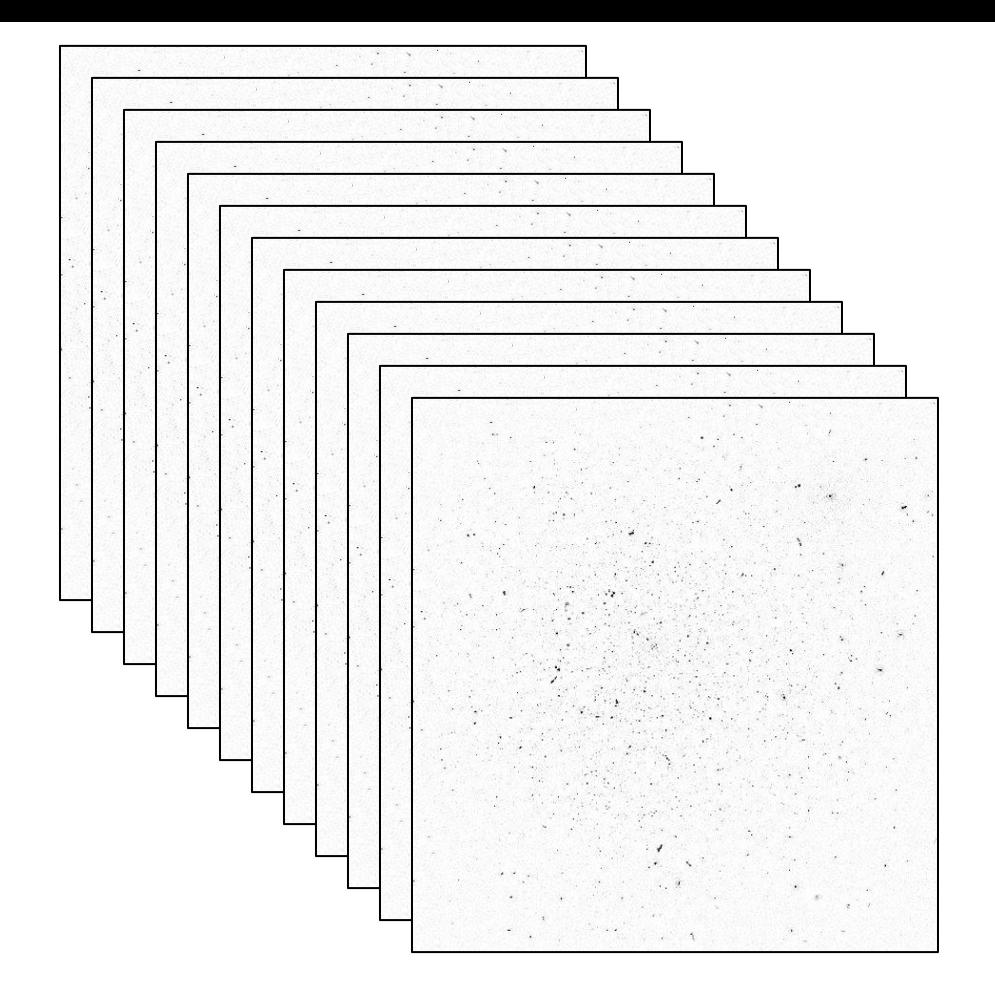

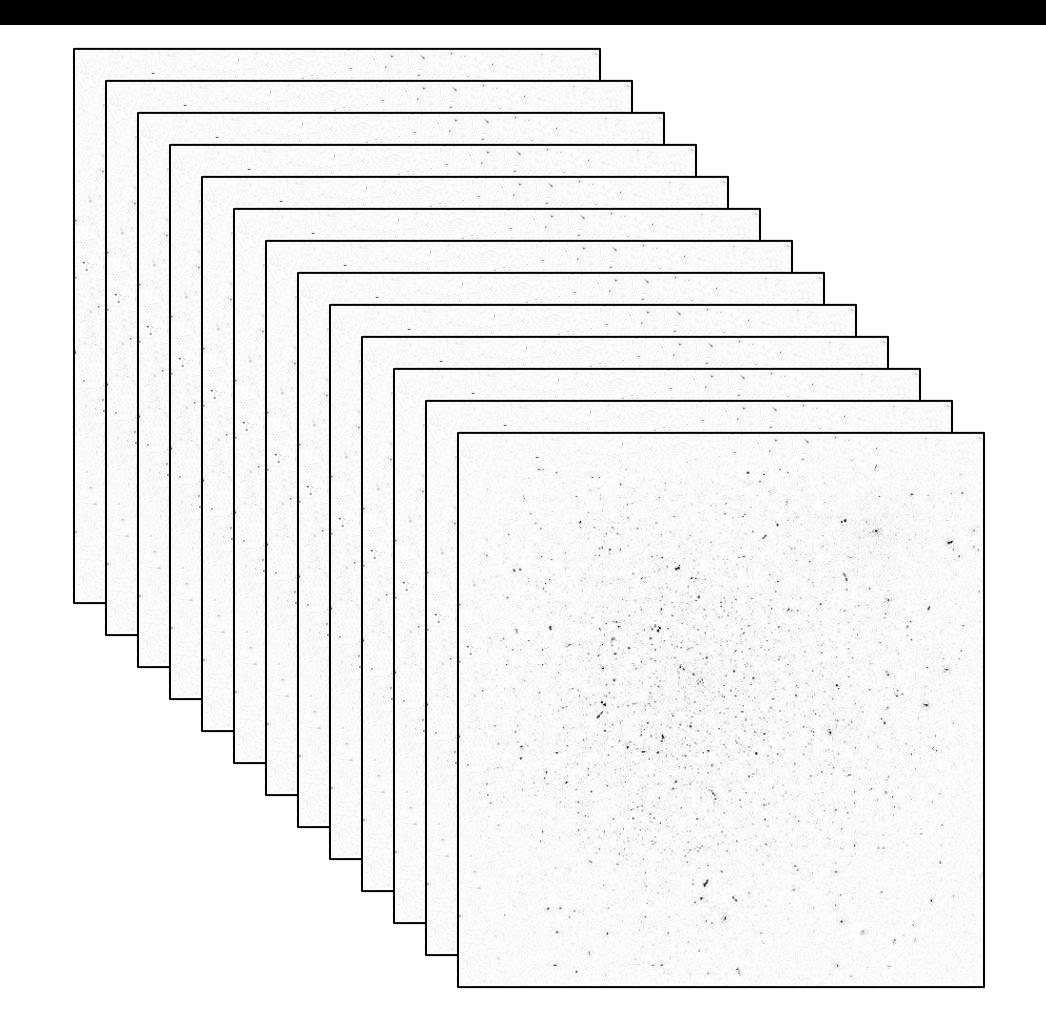

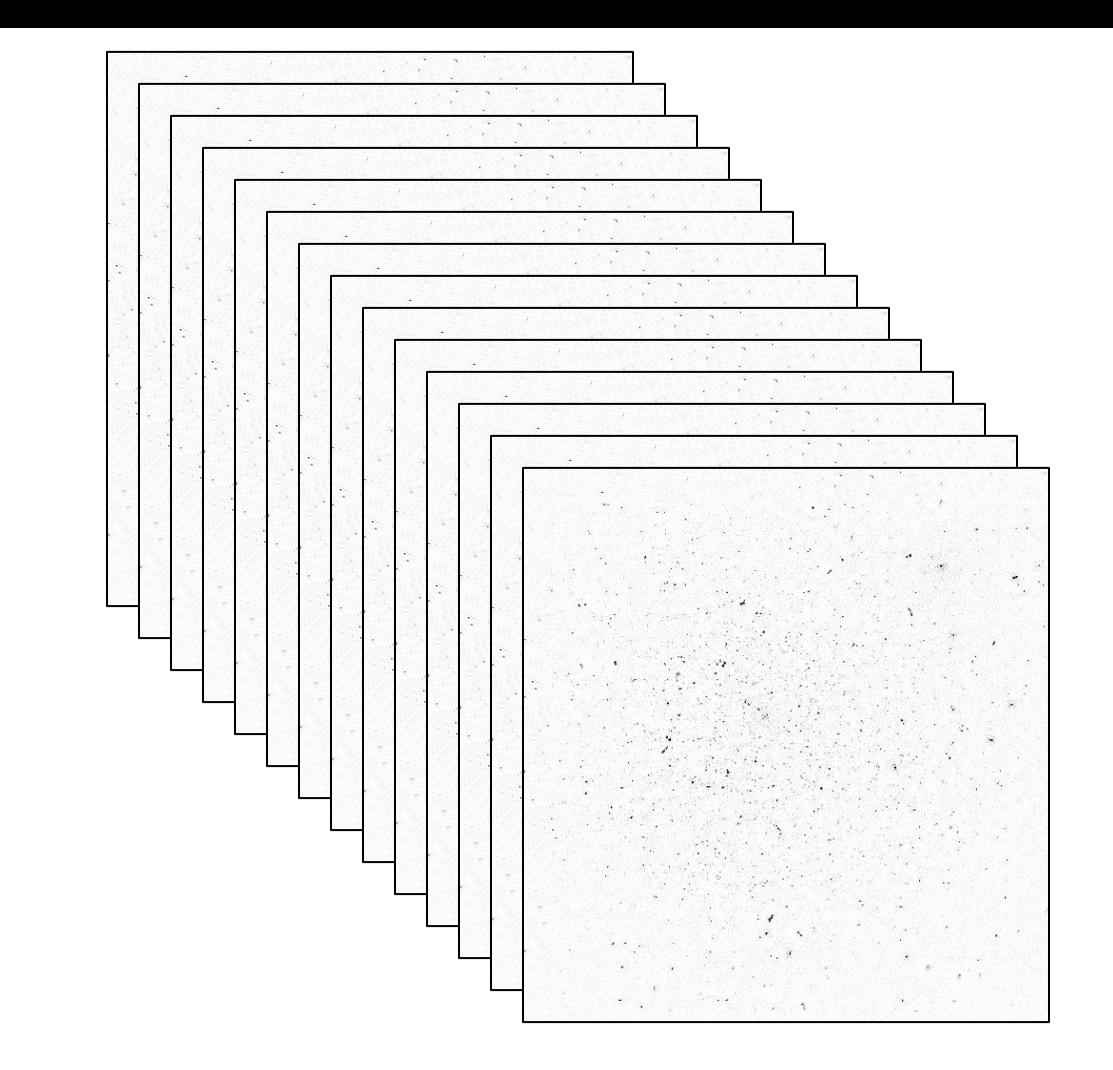

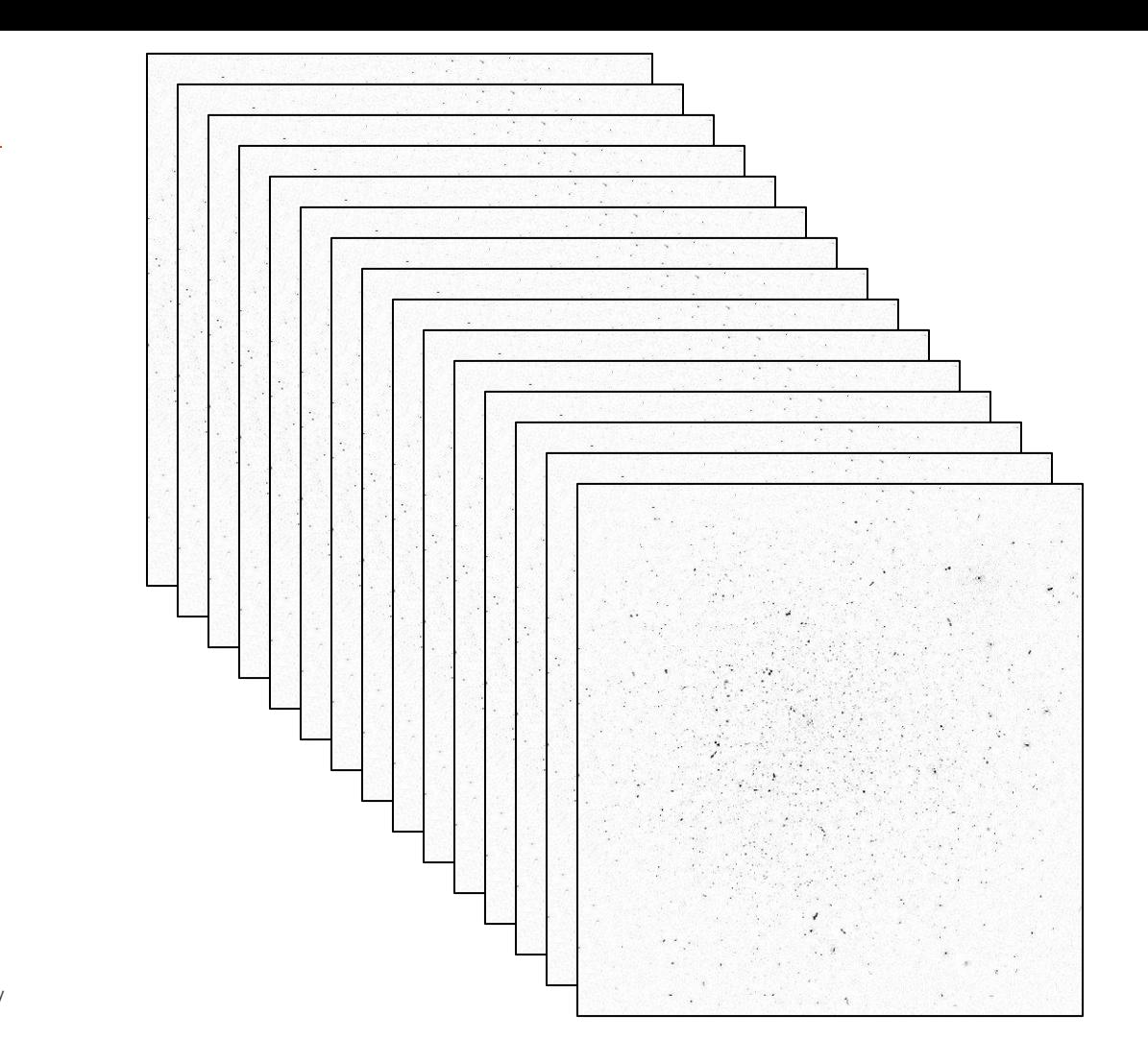

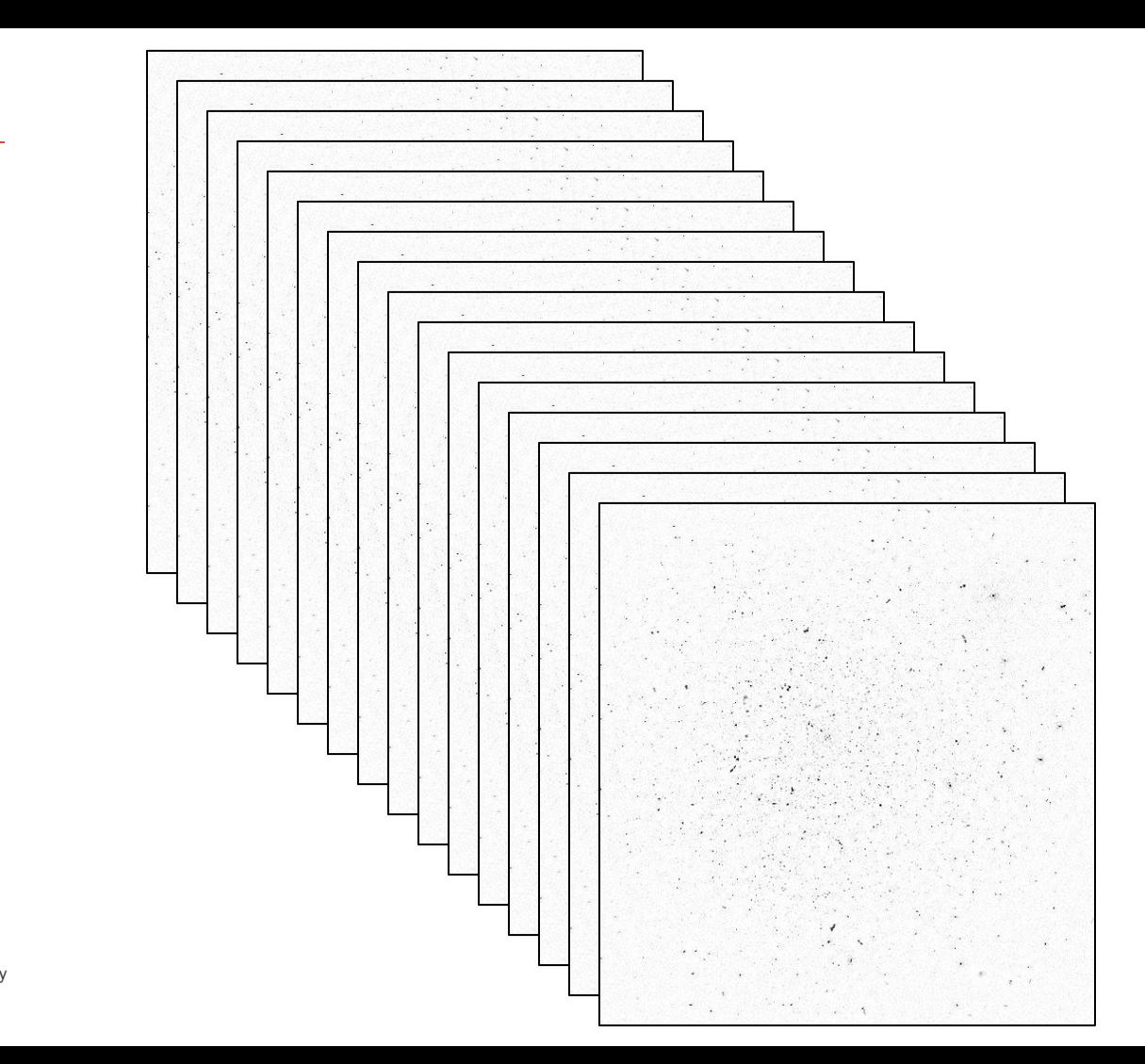

# Why not do difference imaging?

- Optical astronomers do difference imaging
	- Make an average image
	- Subtract it from each individual image
	- See what's changed

# Why not do difference imaging?

- Optical astronomers difference imaging
	- Make an average  $\mathbb{R}$  by
	- Subtract it from each individual image
	- See what's changed

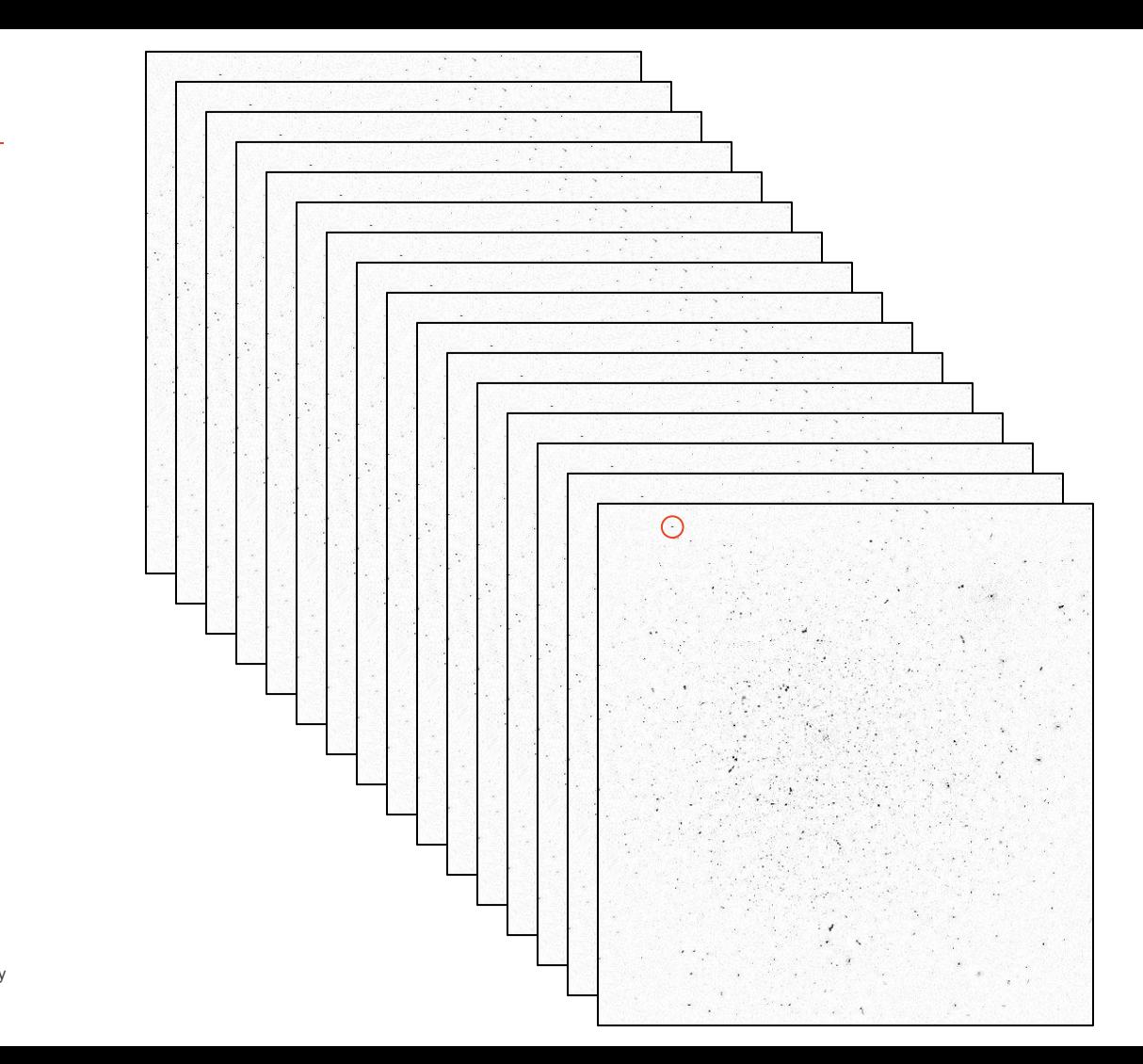

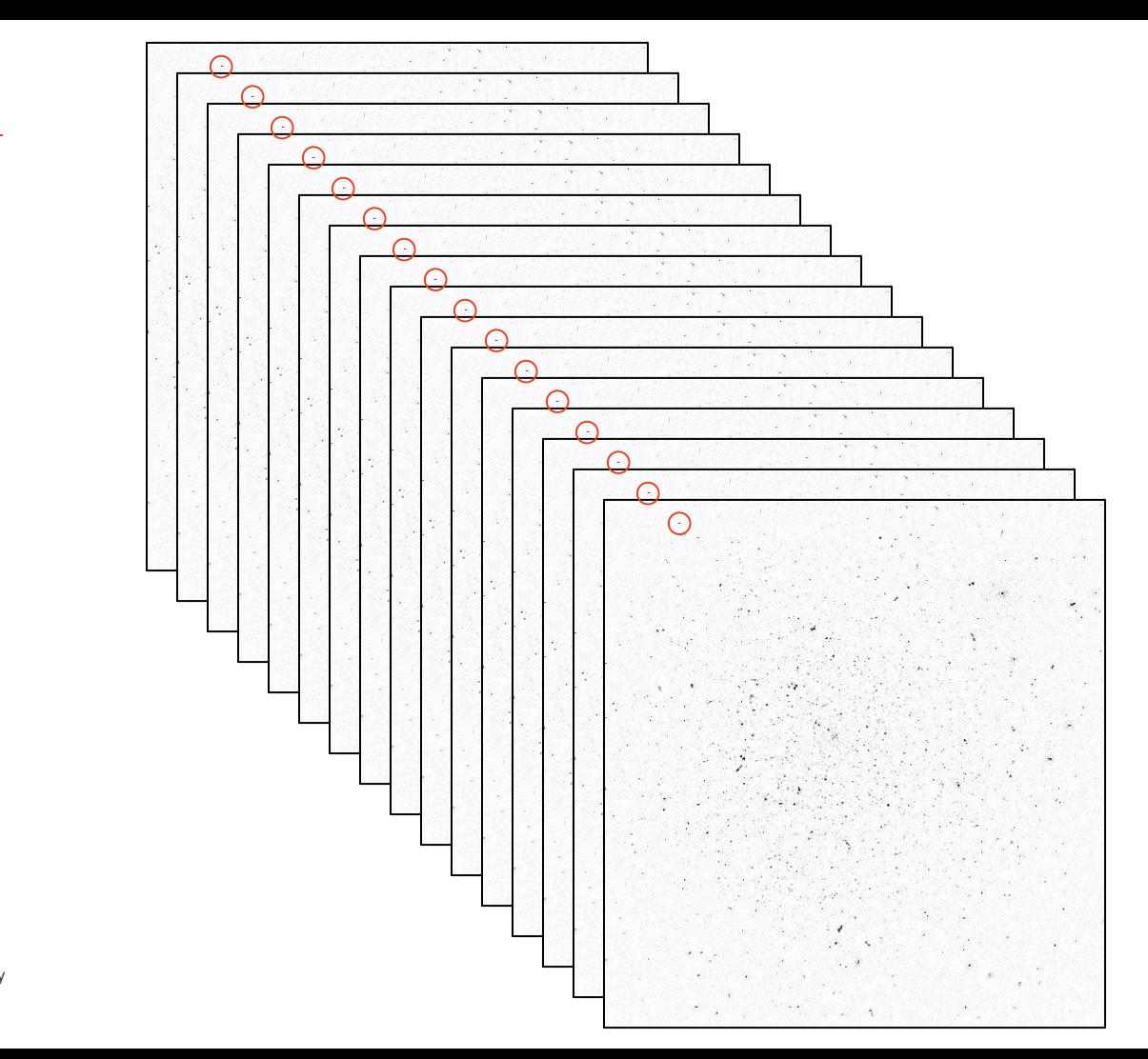

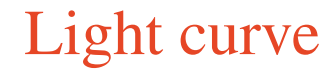

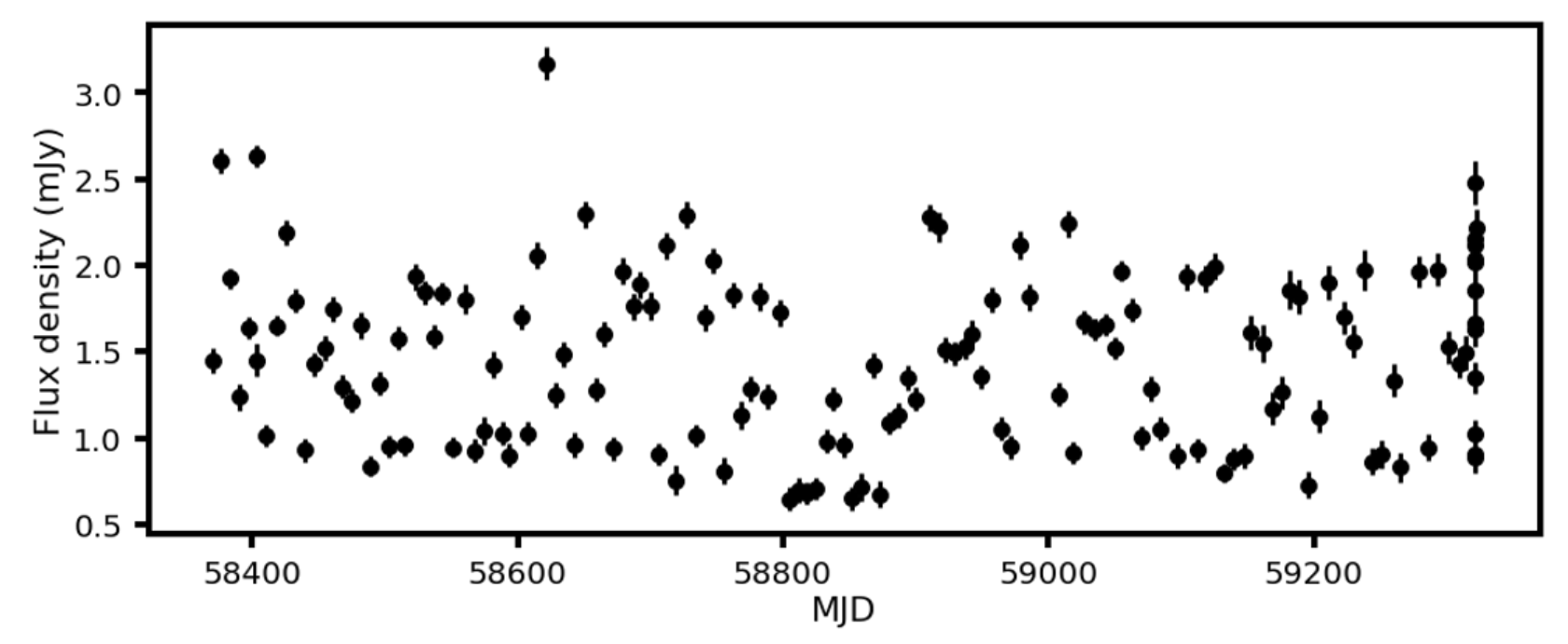

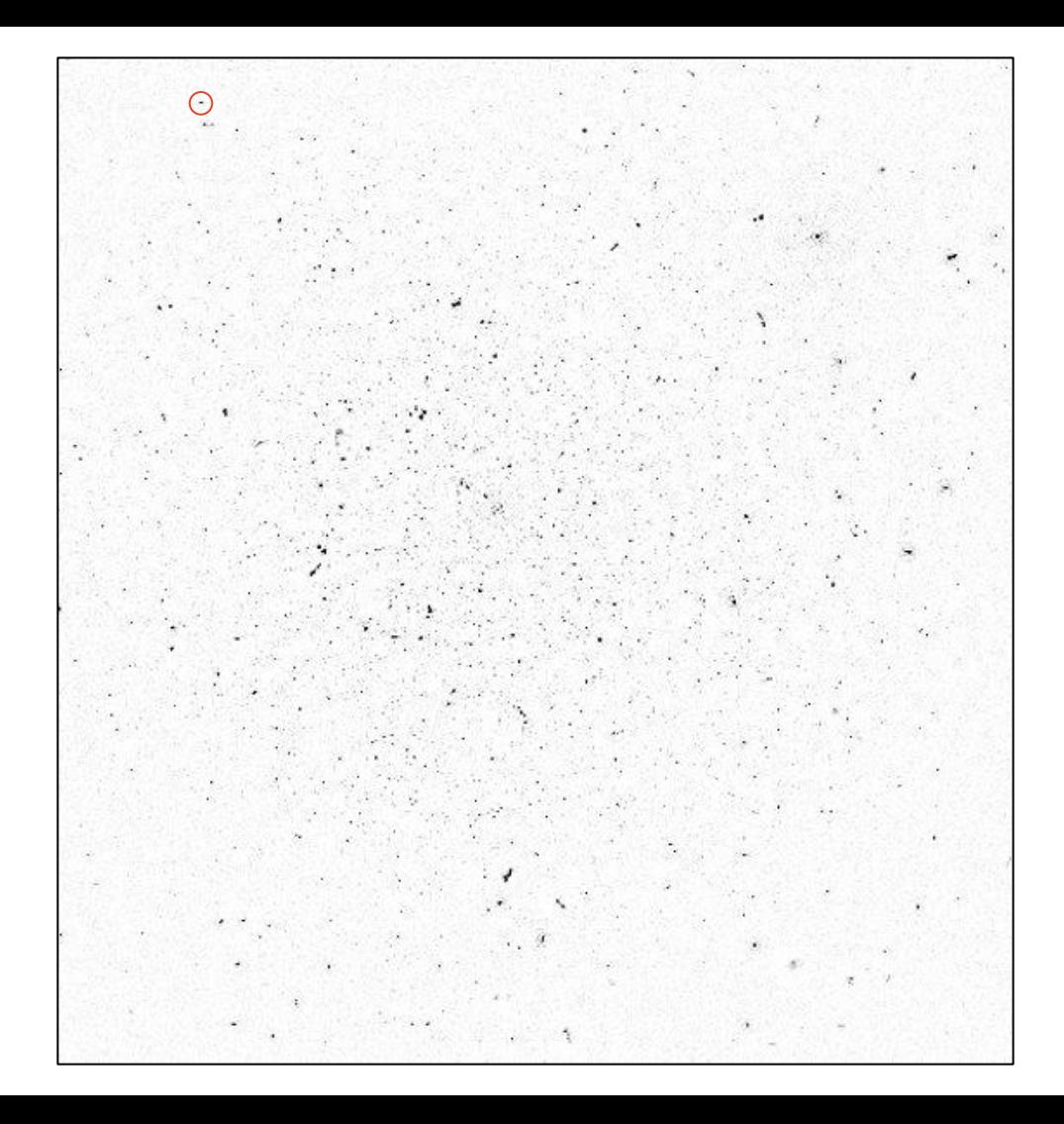

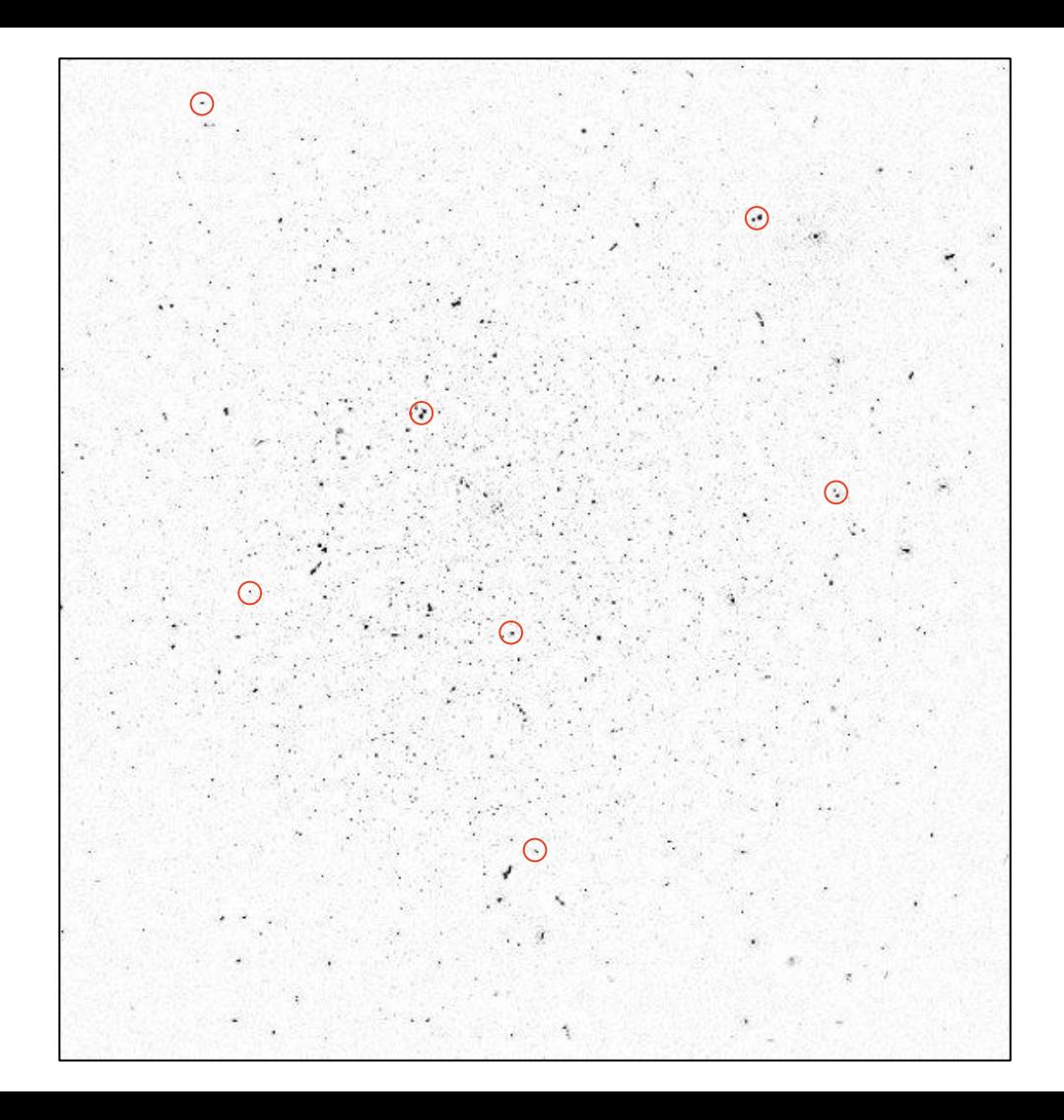

# Image plane - variability parameters

- $-V_{v}$  modulation parameter
- $n_v$  reduced chi-squared parameter

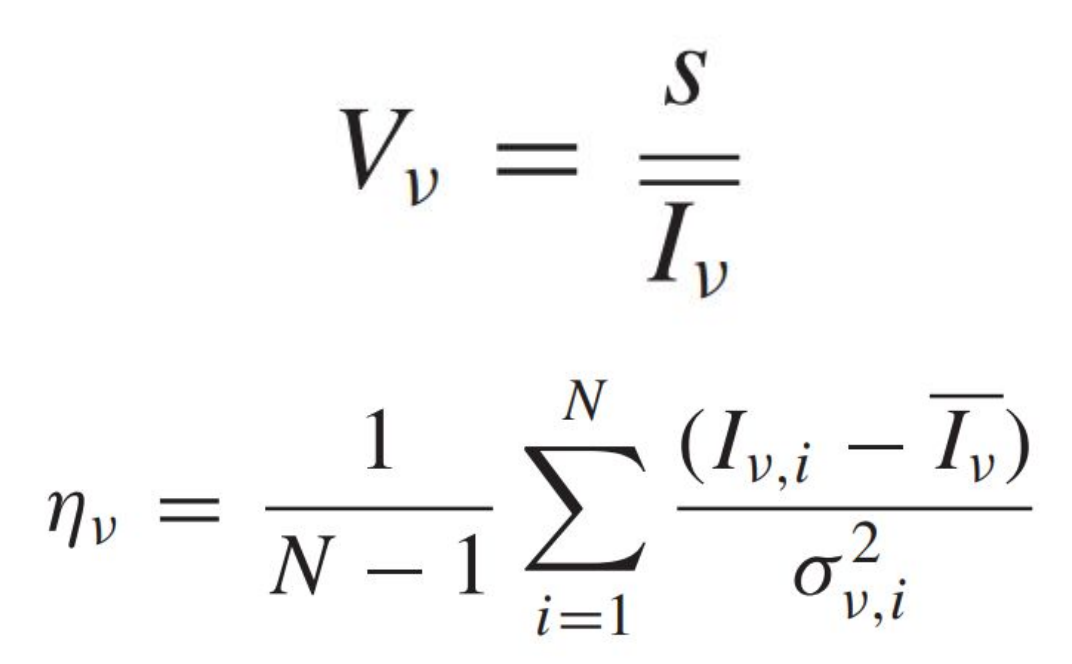

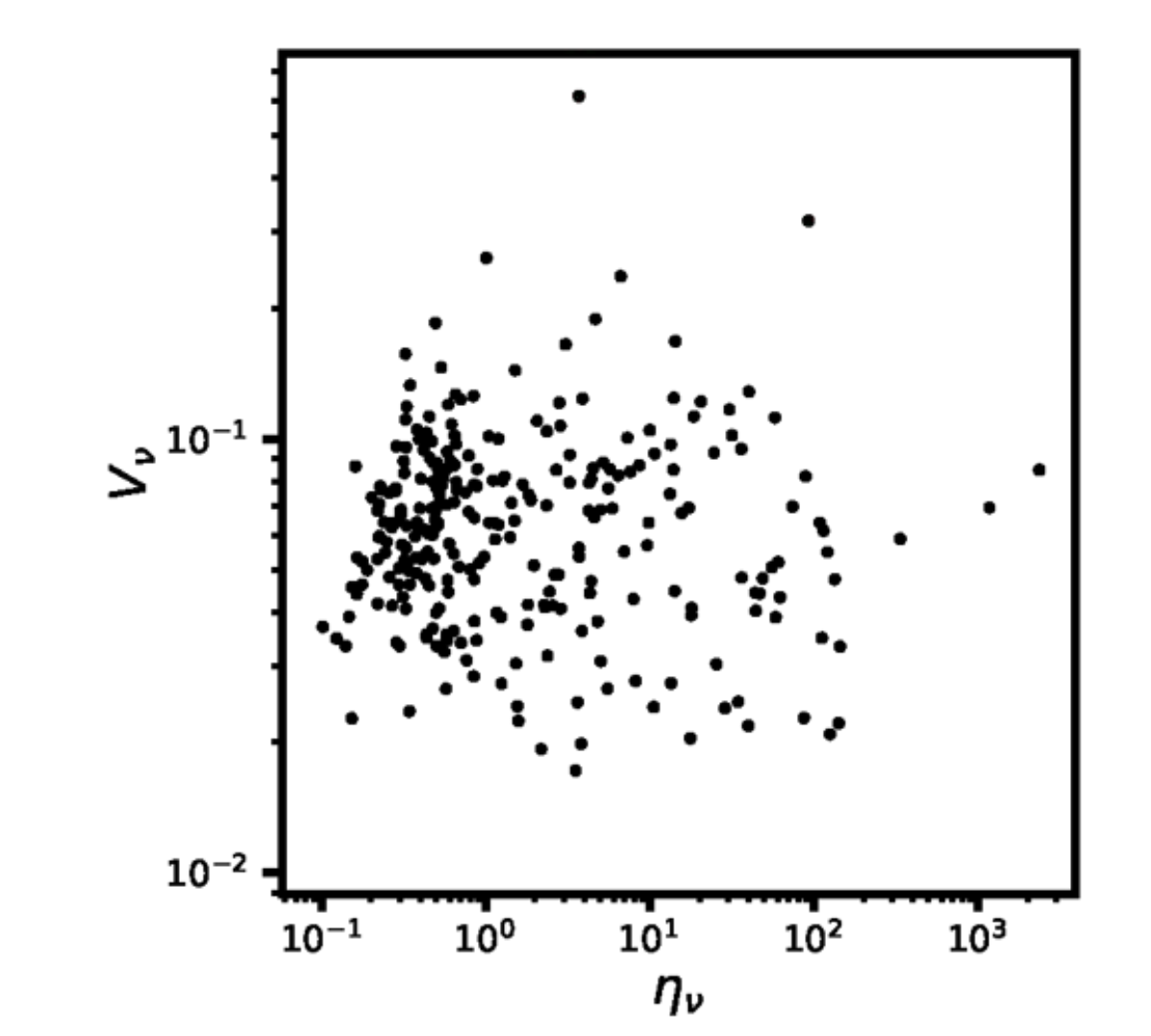

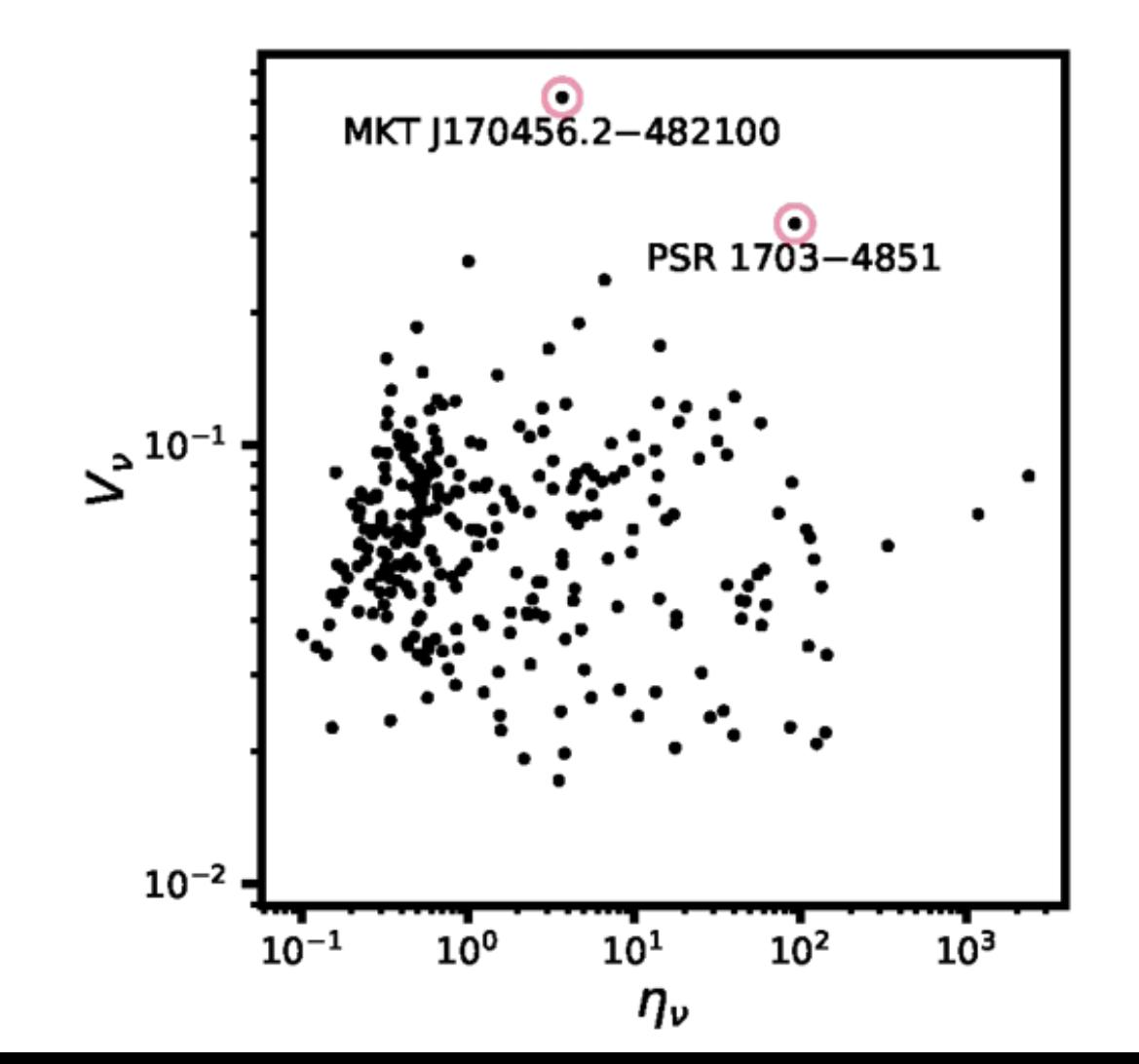

# PSR J1703-4851

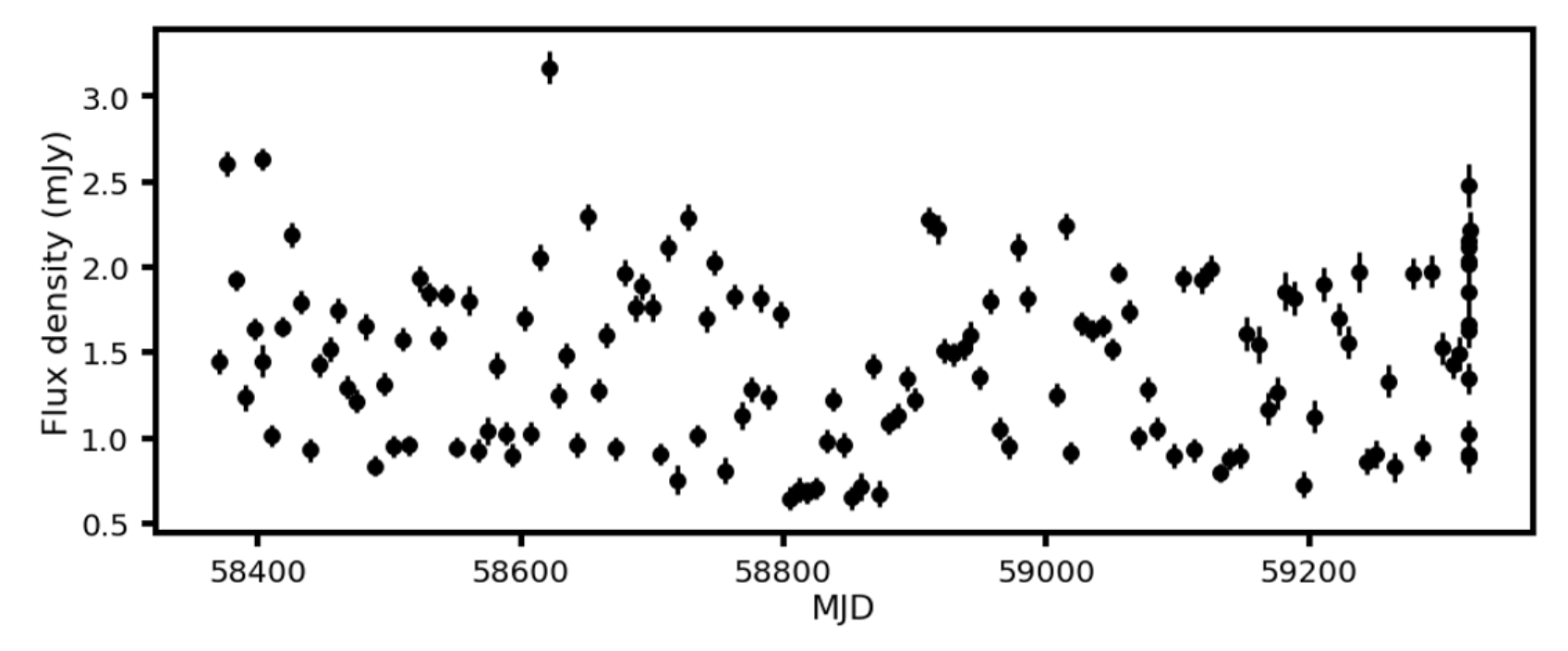

# PSR J1703-4851

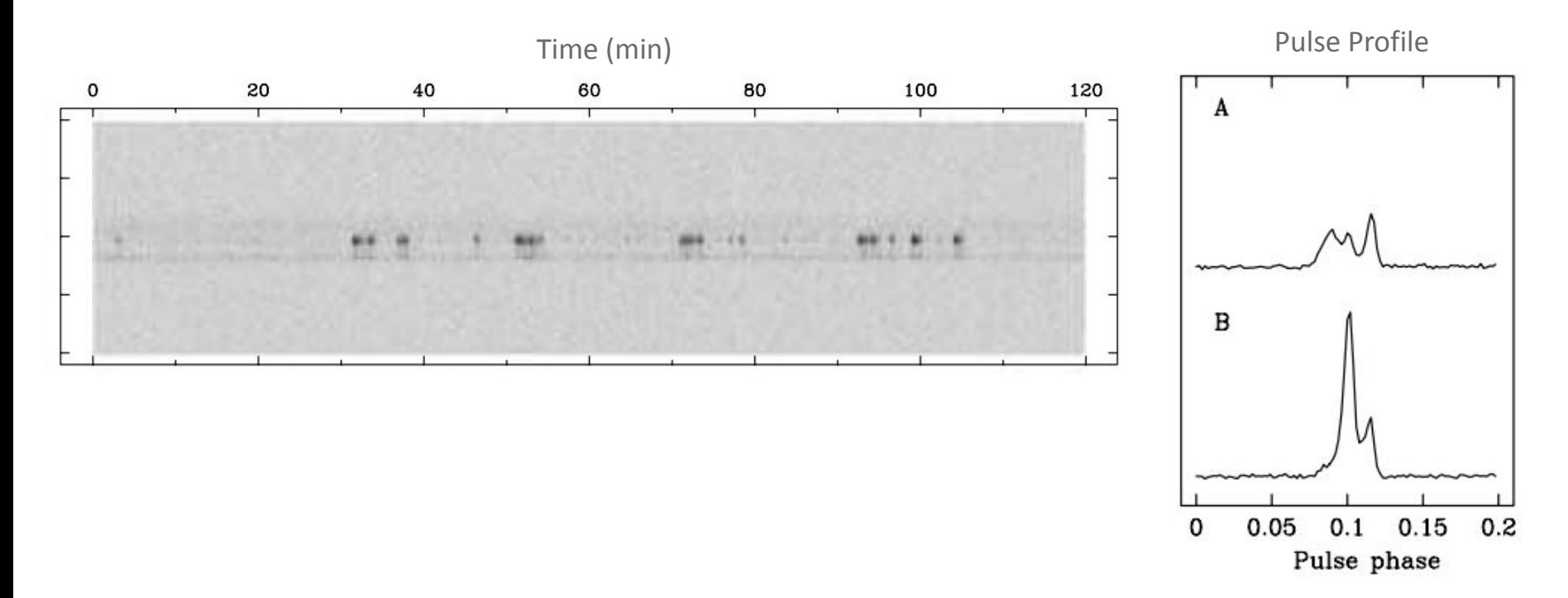

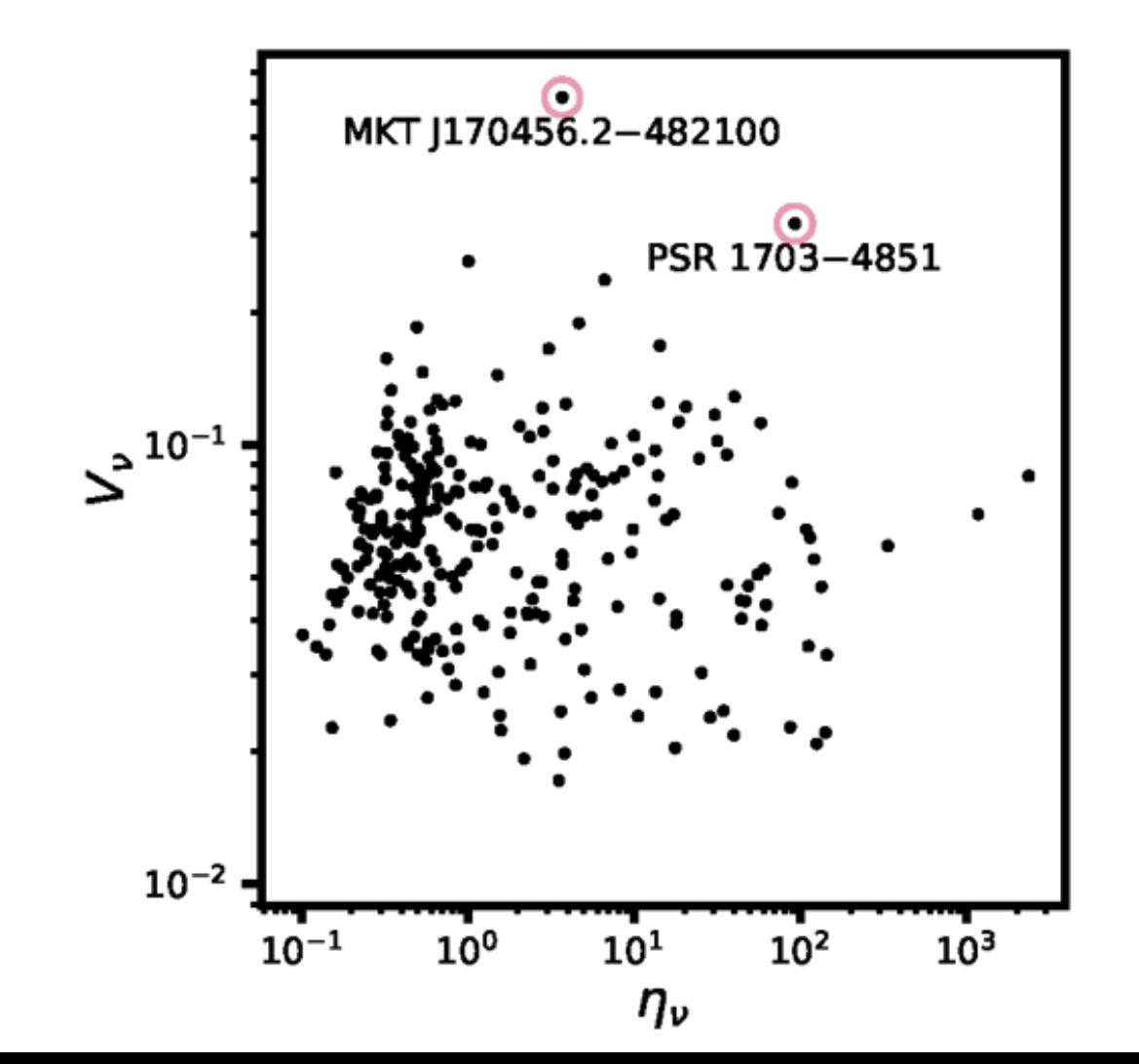

MKT J170456.2 – 482100

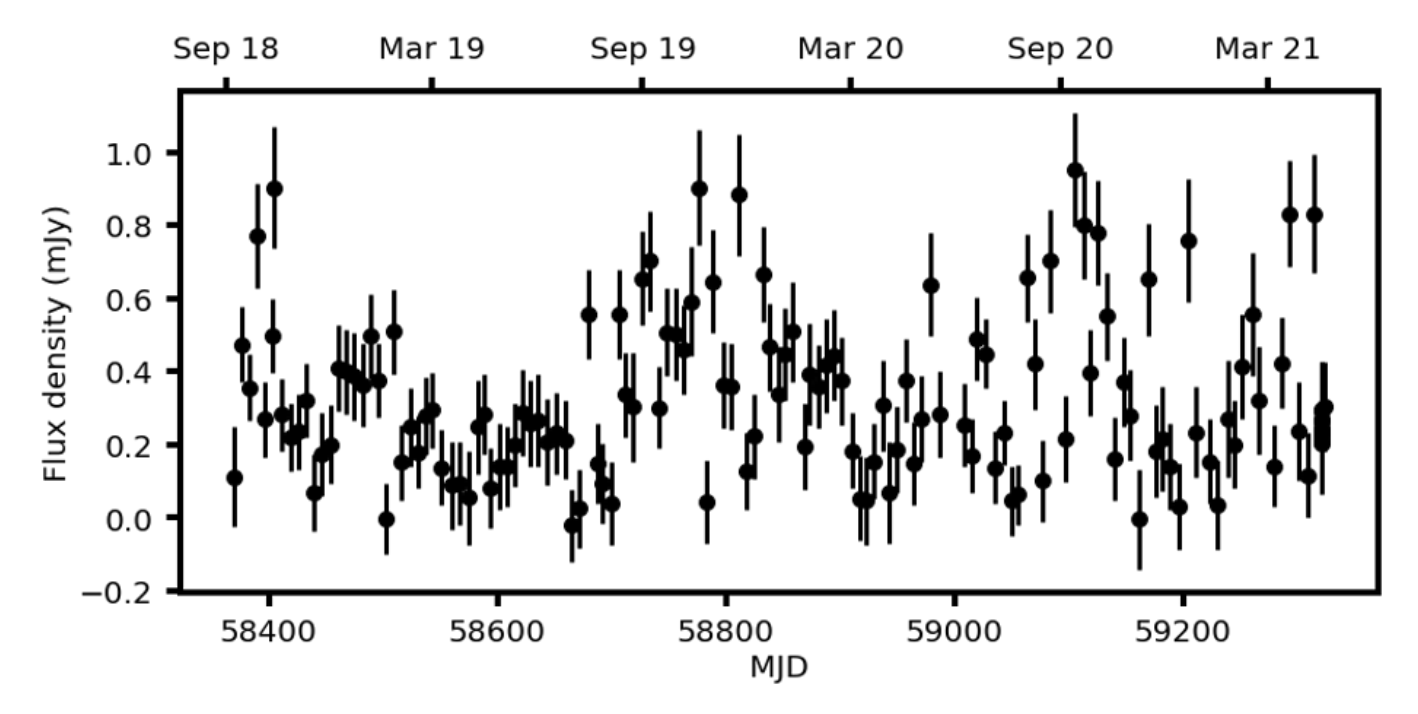

# ASKAP VAST - Galactic Centre Transients

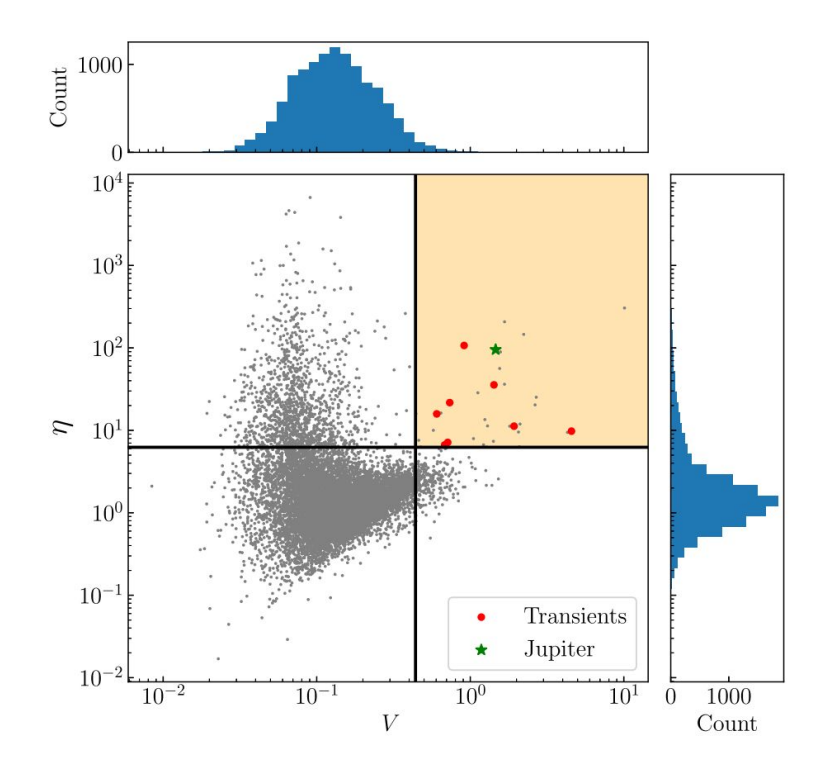

## ASKAP VAST - Galactic Centre Transients

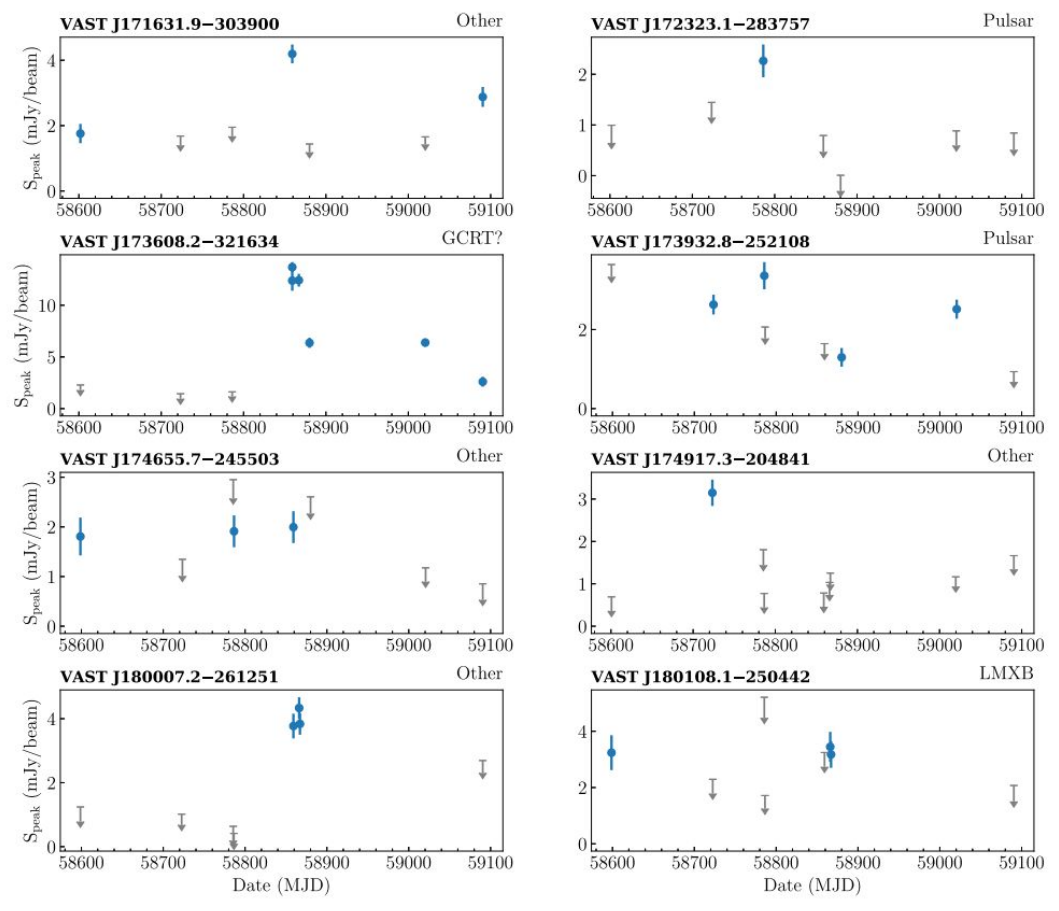

# Bursts from space - radio transients with citizen science

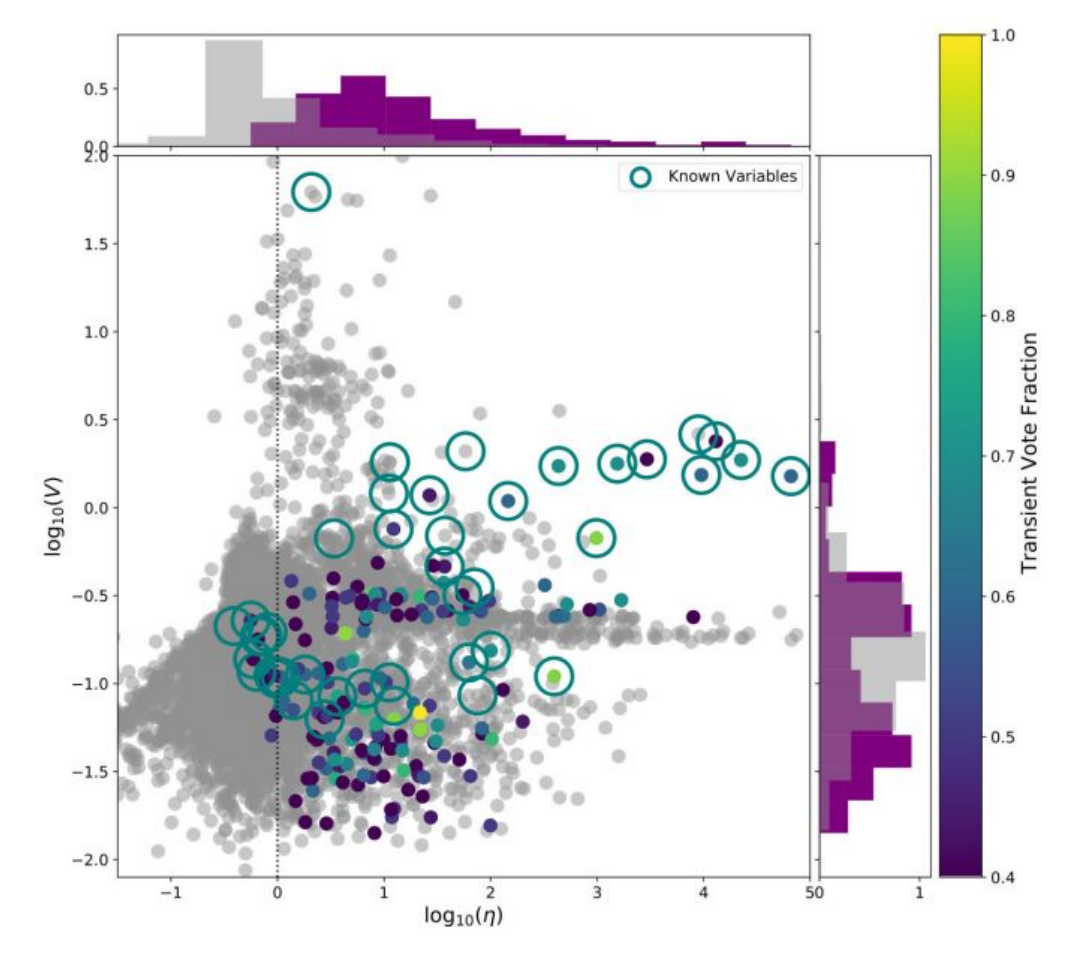

# Bursts from space - radio transients with citizen science

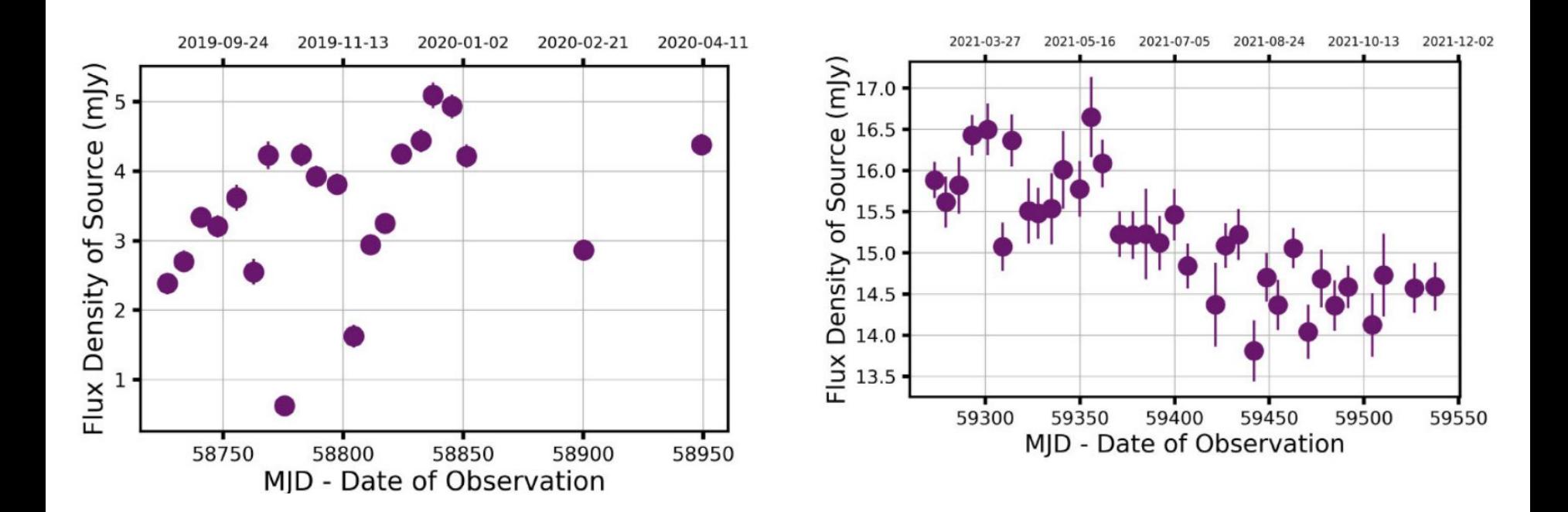

MKT J170456.2 – 482100

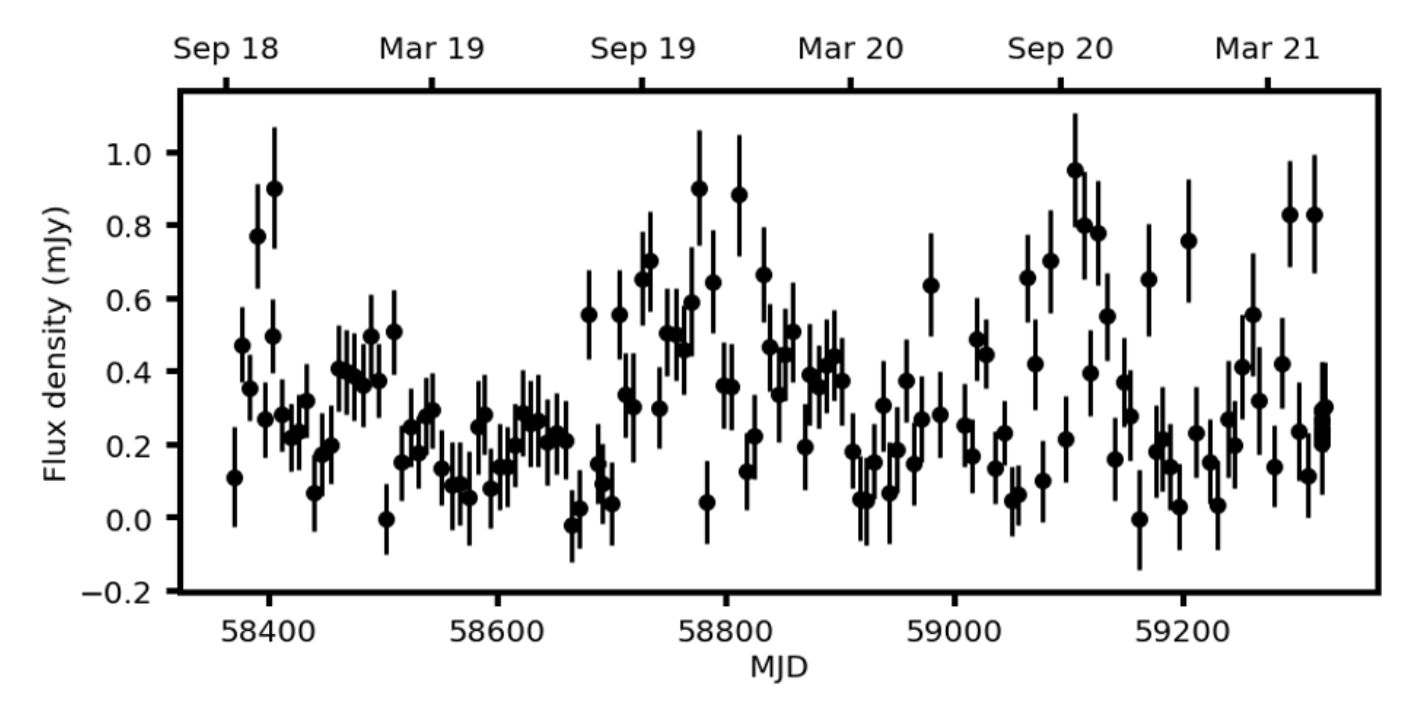

# Image plane - fun variables

#### CHILES VERDES (VLA) - 370 (4.9%) variable candidates

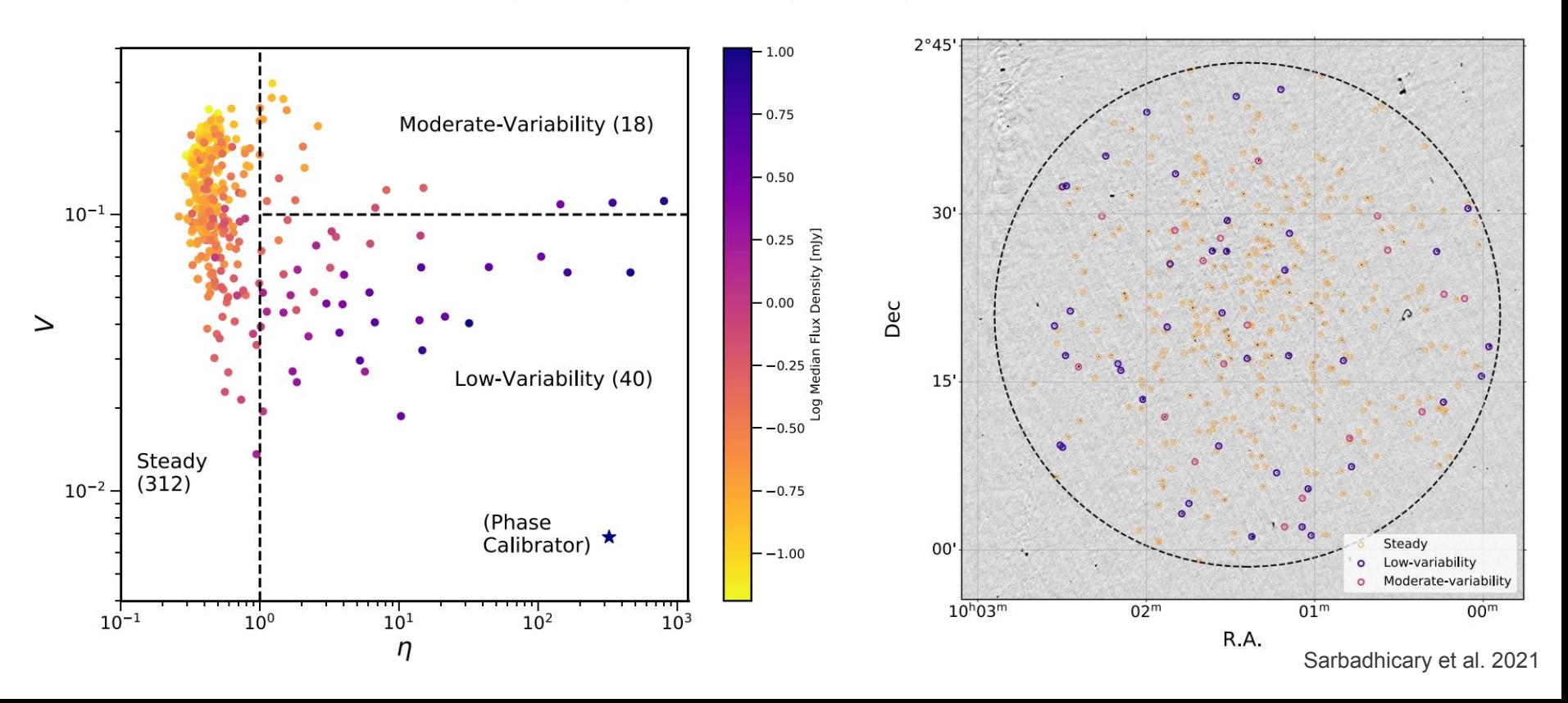

# A new pulsar candidate in 47 Tucanae discovered with MeerKAT imaging

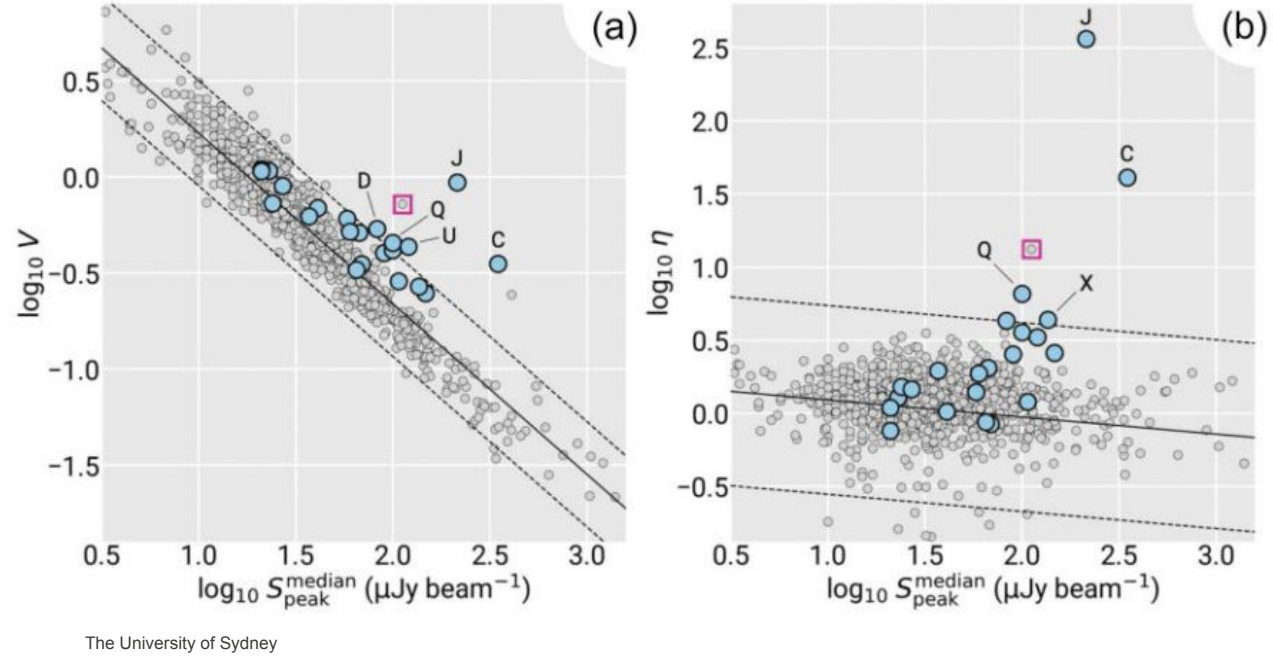

Ian Heywood 2023

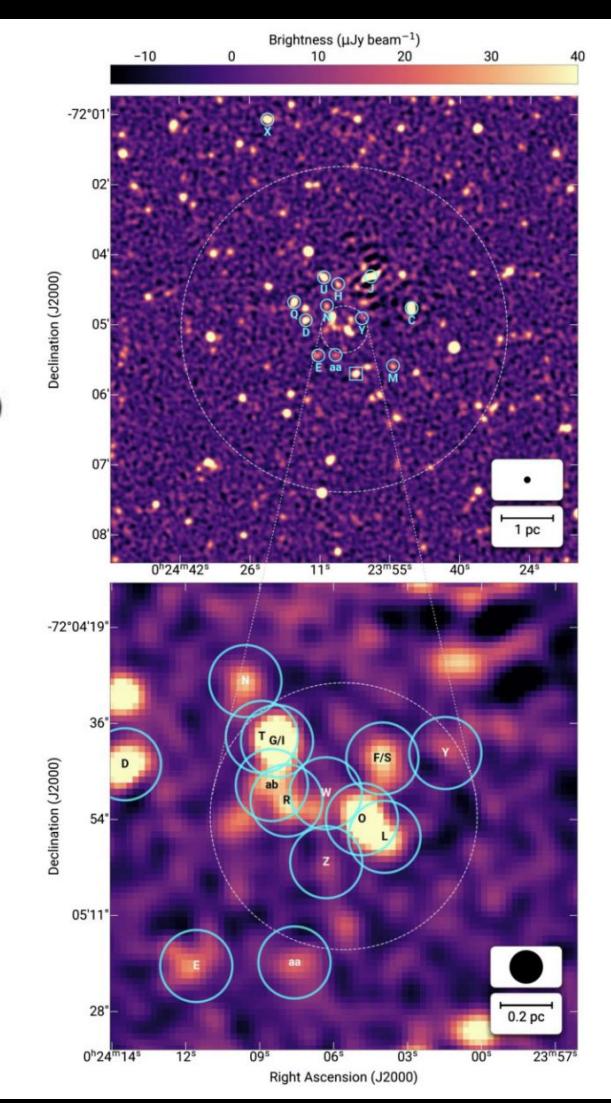

### The first localised MeerKAT Fast Radio Burst

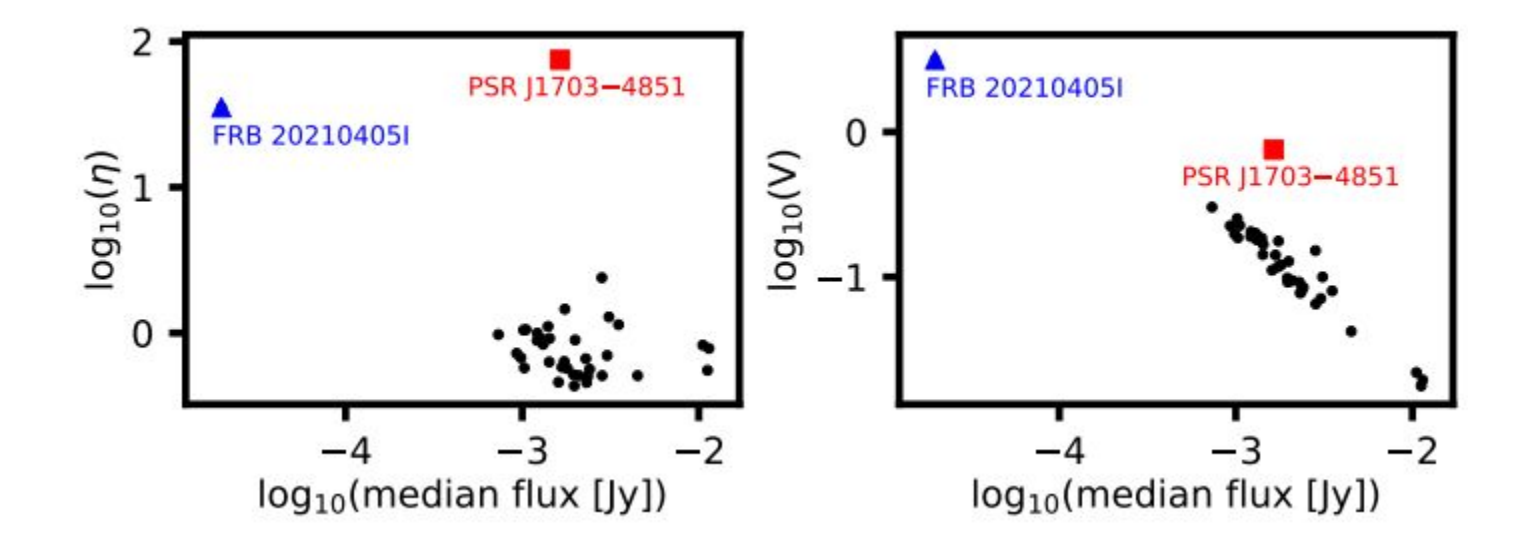

#### The first localised MeerKAT Fast Radio Burst

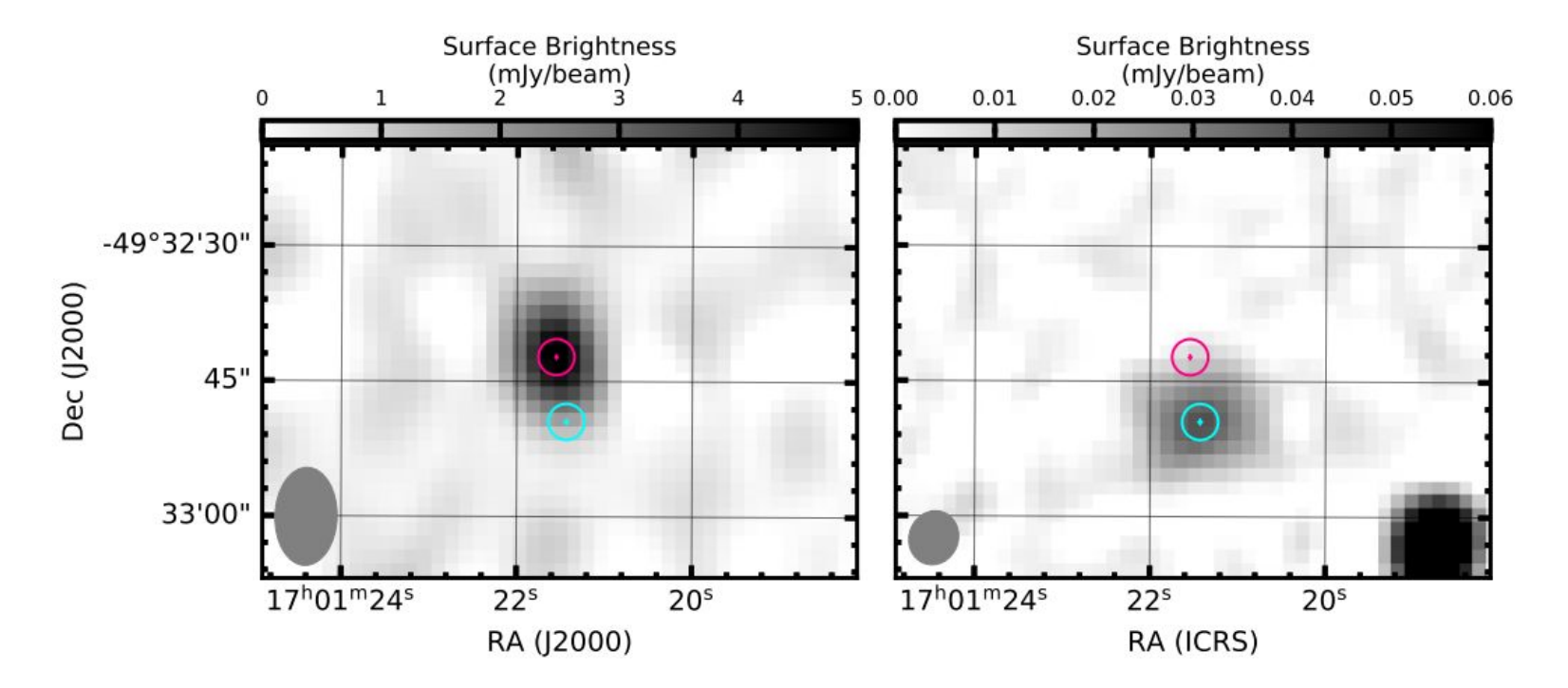

- Source find in each image
- Get the light curve of each source
- Already used to find lots of interesting sources

- Source find in each image
- Get the light curve of each source
- Already used to find lots of interesting sources
- Use variability parameters to find variables
	- $V_{v}$  and  $\eta_{v}$  are good for finding clear outliers, but do miss lower-amplitude variables

- Source find in each image
- Get the light curve of each source
- Already used to find lots of interesting sources
- Use variability parameters to find variables
	- $V_{v}$  and  $\eta_{v}$  are good for finding clear outliers, but do miss lower-amplitude variables
- Use citizen scientists to find variables
	- Time consuming to set up
	- Miss other kinds of variables

- Source find in each image
- Get the light curve of each source
- Already used to find lots of interesting sources
- Use variability parameters to find variables
	- $V_{v}$  and  $\eta_{v}$  are good for finding clear outliers, but do miss lower-amplitude variables
- Use citizen scientists to find variables
	- Time consuming to set up
	- Miss other kinds of variables
- Manual inspection by scientists
	- Too much data
	- Not enough scientists

- Source find in each image
- Get the light curve of each source
- Already used to find lots of interesting sources
- Use variability parameters to find variables
	- $V_{v}$  and  $\eta_{v}$  are good for finding clear outliers, but do miss lower-amplitude variables
- Use citizen scientists to find variables
	- Time consuming to set up
	- Miss other kinds of variables
- Manual inspection by scientists
	- Too much data
	- Not enough scientists

www.AstroLaura.com | Laura.Driessen@Sydney.edu.au | www.instagram.com/AstroLauraD

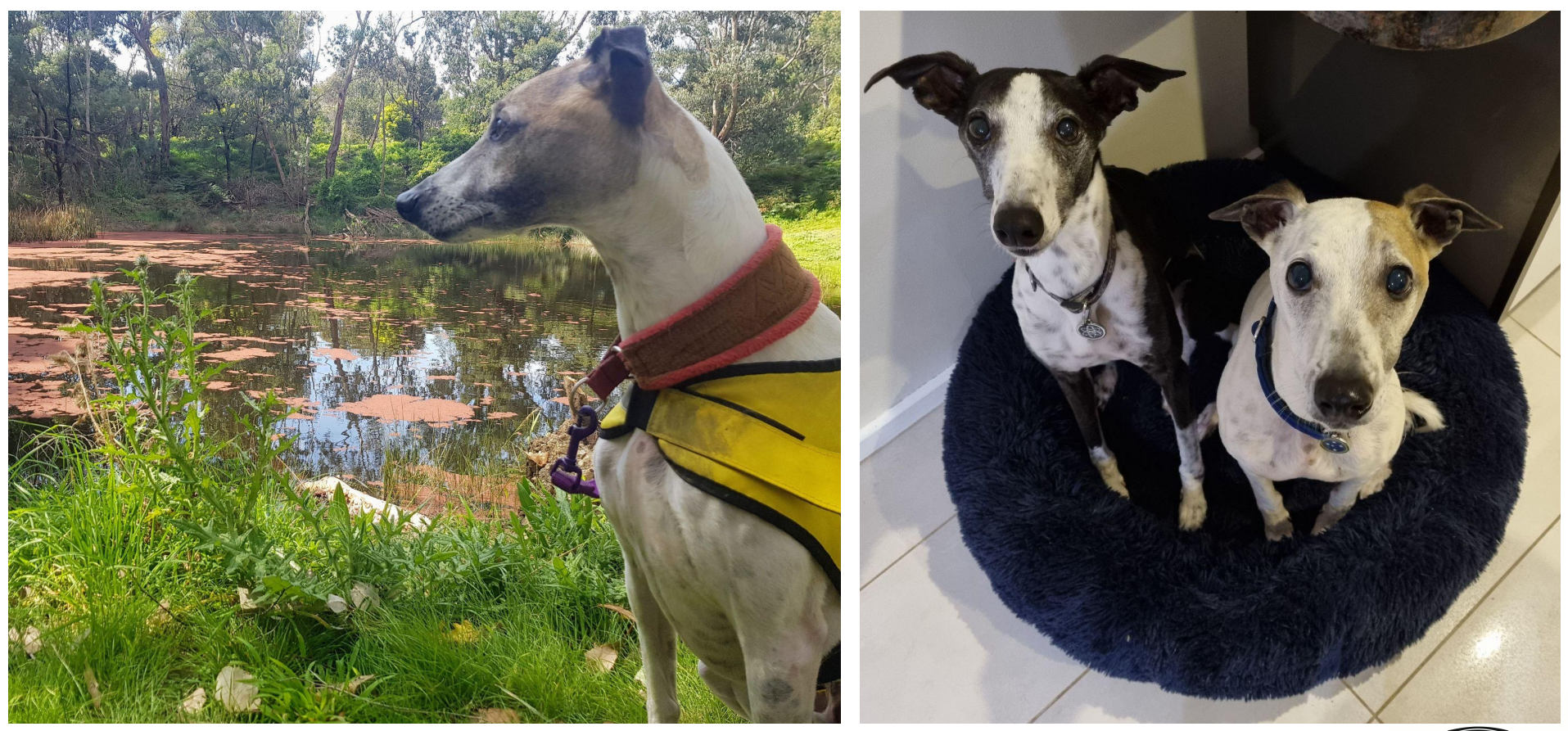

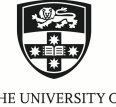

**www.AstroLaura.com | Laura.Driessen@Sydney.edu.au | www.instagram.com/AstroLauraD** 

THE UNIVERSITY OF SYDNEY